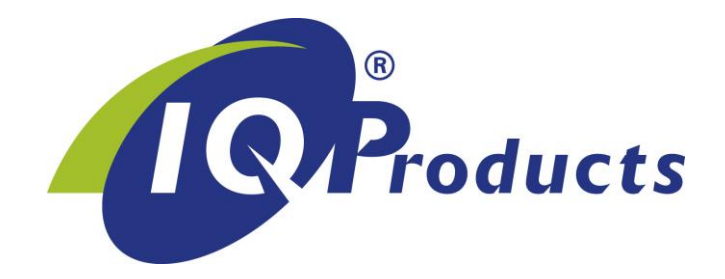

# *Diagnosis of Heparin Induced Thrombocytopenia (HIT) by flow cytometry*

 $[REF]^1$  IQP-396  $\[ \nabla \]$  30 tests  $[$  i package insert

[IVD] | *In Vitro Diagnostic medical device*

[UDI-DI] 87179530223IQP-396NX

Barcode GS1 (GTIN): 8719327450918

# **INTERNATIONAL PACKAGE INSERT**

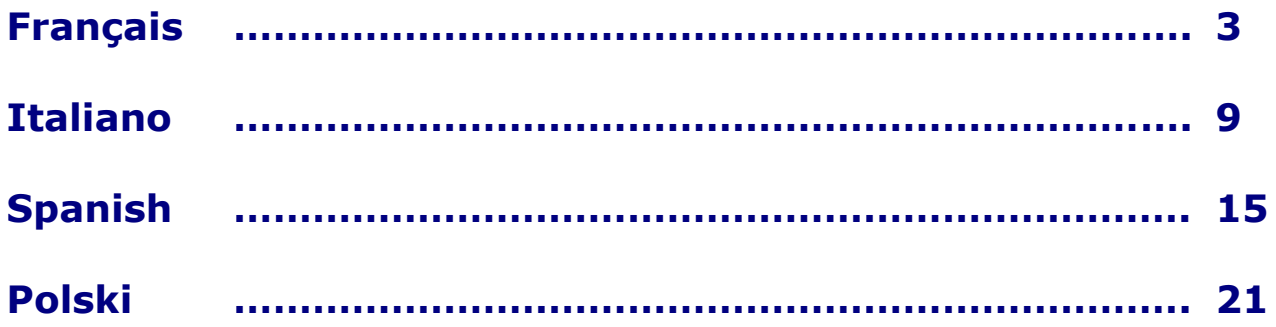

This product is protected by US patent 5,763,201. IQ Products is exclusive licensee of this patent.

©2023 - IQ Products bv. All rights reserved. No parts of these works may be reproduced in any form without permission in writing.

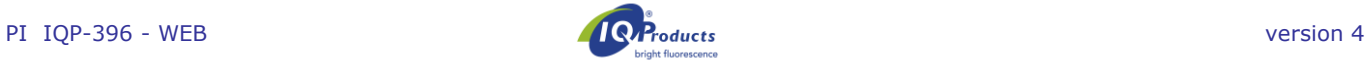

*Détection La thrombocytopénie immunitaire induite par l'héparine (TIH) par cytométrie en flux*

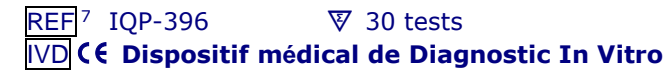

Ce produit est protégé par le brevet américain N°5,763,201. IQ Products a une licence exclusive pour ce produit.

# **Utilisation**

La thrombocytopénie immunitaire induite par l'héparine (HIT) est un syndrome distinct pour lequel la détection in vitro des anticorps HIT pathologiques est utile au diagnostic. Le kit HITAlert™, un test d'activation des plaquettes qualitatif, rapide, non automatisé et cytométrie de flux, qui détecte les anticorps en fonction de leurs propriétés caractéristiques d'activation des plaquettes dans les échantillons de sang veineux de patients suspectés de HIT. Ce kit HITAlert™ doit être utilisé comme test de dépistage et uniquement être exécuté et interprété par des techniciens de laboratoire agrées. Les résultats doivent toujours être utilisés ensemble avec les résultats cliniques et d'autres tests sérologiques.

# **Principe du test**

La thrombopénie induite à l'héparine (TIH) est un syndrome pour lequel la détection en laboratoire de ses anticorps spécifiques constitue un diagnostic très utile. Ce test d'activation des plaquettes qui détecte les anticorps sur la base de leurs propriétés d'activation des plaquettes est différent par rapport aux tests d'antigènes qui mesurent les anticorps dirigés contre les complexes héparine-Facteur 4 plaquettaires (PF4) ou les complexes polyanion-PF4. Une partie des anticorps pathogènes peuvent être spécifiques des complexes Héparine basée sur l'héparine et l'interleukine 8 ou l'héparine et le peptide 2 activant les neutrophiles. Le kit HIT*Alert*™ kit détecte les anticorps reconnaissant le complexe héparine indépendamment de la seconde molécule et détecte uniquement les anticorps capables d'induire l'activation des plaquettes. Les anticorps qui lient le complexe sont capables de fixer le récepteur Fcy II des plaquettes et d'activer les plaquettes.

Le test HIT*Alert*™ kit nécessite des plaquettes de donneur (PRP) incubées avec le sérum du patient en présence ou en absence d'héparine. Après incubation des échantillons avec un anticorps anti-plaquettes et le marqueur d'activation, la réaction est mesurée par cytométrie de flux. Pour évaluer les échantillons colorés il faut disposer d'un cytomètre de flux standard avec son programme capable de détecter la fluorescence FITC (FL-1) et R-PE (FL-2).

Pour chaque patient suspecté de TIH, une série d'échantillons doit être testée.

- I. Echantillon PRP de donneur avec héparine; pour évaluer le bruit de fond de l'activation due à la manipulation et exclure les donneurs de PRP qui seraient TIH positifs.
- II. Echantillon PRP avec ionophore Ca; pour avoir des thrombocytes activés utilisés pour ajuster le cytomètre de flux.
- III.Echantillon PRP de donneur avec un sérum de patient pour démontrer le bruit de fond de l'activation due au sérum.
- IV. Echantillon PRP de donneur avec un sérum de patient et une concentration physiologique d'héparine pour montrer l'activation due à la présence des anticorps liant le complexe héparine.
- V. Echantillon PRP de donneur avec le sérum du patient et un excès d'héparine. Cet échantillon doit montrer une diminution de l'activation des plaquettes si l'échantillon à tester est positif de type IV car les complexes sont rompus en présence d'une concentration élevée

d'héparine. Il est recommandé de toujours inclure un échantillon d'un patient positif TIH de type II (matériel non fourni).

# **Composition du coffret HIT***Alert***™ kit**

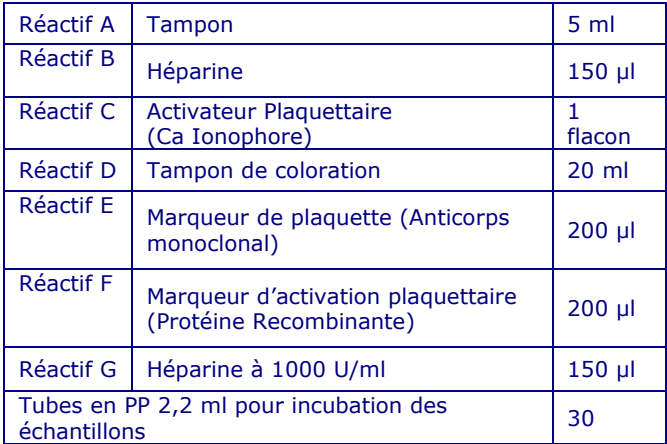

Chaque kit contient la quantité suffisante de réactifs pour 6 patients (30 tests).

# **Matériels nécessaires non fournis**

- Cytomètre de flux.
- Tube citraté pour prélèvement de sang, par exemple; tubes Greiner Vacuette Réf. 454382.
- Tubes pour cytomètrie de flux.
- Ethanol à 70% ou 96%.
- Agitateur (par exemple agitateur de plaque ELISA ou agitateur de plaquettes).
- Centrifugeuse de laboratoire.
- Micropipettes à volume variable et embouts.

# **E**∦ Conservation

Dès réception, stocker le kit à 2 °C à 8 °C et le protéger de la lumière directe du soleil.

Les réactifs, conservés dans les conditions indiquées dans la notice d'utilisation, sont stables jusqu'à la date de péremption indiquée sur l'étiquette.

Pour un usage répété, les réactifs doivent être stockés à 2 °C à 8 °C immédiatement après usage sauf pour le réactif C qui doit être stocké à -20 °C après dissolution.

# !DT **Avertissement et précautions**

Les réactifs contiennent de l'azoture de sodium pouvant réagir avec les canalisations en plomb en formant des complexes métalliques explosifs. Leur de leurs élimination rincer abondamment à l'eau pour éviter leur formation.

Tous les réactifs doivent être manipulés selon des recommandations de bonnes pratiques de laboratoire en prenant les précautions appropriées.

Ne pas pipeter avec la bouche et porter des gants pendant le test.

La substitution de composants autres que ceux du kit peut engendre des résultats erronés ou inconsistants.

Le test doit être exécuté par du personnel bien formé et qualifié. Contacter le fabricant si le kit original est détérioré. Pour des informations détaillées, veuillez trouver la fiche de données de sécurité sur: [www.iqproducts.nl](http://www.iqproducts.nl/) Veuillez être conscient de l'obligation des utilisateurs de ce kit d'informer le fabricant et les autorités désignées des incidents concernant ce produit.

# **Caractéristiques du cytomètre de flux**

- Vérifier que le cytomètre de flux est correctement calibré selon les recommandations du fabricant.
- Il est conseillé de calibrer et d'effectuer la maintenance de l'instrument de manière régulière.

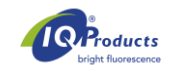

 Le cytomètre de flux doit être utilisé par du personnel qualifié. L'évaluation des résultats doit être effectuée par du personnel formé à l'interprétation par cytométrie de flux.

# **Prélèvement et préparation des échantillons**

#### **Plasma riche en plaquettes (PRP)**

Tous les donneurs de plaquettes n'ont pas les plaquettes adéquates pour que leur PRP soit utilisé dans le cadre d'un essai fonctionnel. Le PRP de différents donneurs doit être analysé par rapport à un échantillon de patient positif au TIH connu. Le donneur qui convient le mieux donnera l'activation la plus élevée de l'échantillon IV (échantillon de patient avec concentration physiologique d'héparine). Il est également important de sélectionner les mêmes donneurs de plaquettes à l'aide d'un échantillon négatif au TIH connu.

Il est important que le donneur de plaquettes n'ait pas pris d'inhibiteurs de plaquettes, tels que l'aspirine, ou de médicaments anti-inflammatoires, tels que l'Ibuprofen, l'Advil, etc. 3 à 4 jours avant le prélèvement sanguin. Ces agents peuvent faire échouer l'essai, bien que le réactif C puisse rester efficace.

#### **Préparation du plasma enrichi en plaquette (PRP)**

- Collecter du sang veineux de donneur de type O dans un tube avec citrate exemple: Réf.454382, Vacuette Greiner), à l'aide une aiguille de prélèvement stérile.
- Mélanger le sang avec le citrate une seule fois en agitant le tube de bas en haut. Ne pas agiter plus que nécessaire.
- L'échantillon de sang doit être stocké à température ambiante (20 °C à 25 °C) et utilisé directement après prélèvement.
- Centrifuger le sang 5 minutes à 100 g avec une accélération faible et sans freinage.
- Retirer le bouchon et récupérer dans un tube propre le surnageant jaune, il s'agit du PRP. Prélever suffisamment au dessus du culot de globules blancs et rouges! Les globules rouges et blancs sont un inconvénient pour le test.
- Utiliser le PRP dans les 2 heures qui suivent sa production.

#### **Traitement de l'échantillon frais d'un patient**

- Collecter le sang veineux du patient dans un tube (sérum) sans additif (exemple Réf.454045, Greiner Vacuette), à l'aide d'une aiguille stérile.
- Collecter le sérum et laisser coaguler pendant 30 minutes avant de centrifuger le tube pendant 20 minutes à température ambiante à 1000 g.
- Retirer le bouchon et récupérer dans un tube propre le liquide surnageant jaune, il s'agit du sérum. Prélever suffisamment au dessus du culot de globules blancs et rouges.
- L'échantillon de sérum doit être conservé à température ambiante (20 °C à 25 °C) avant le test.
- Utiliser l'échantillon de sérum dans les 12 heures suivant le prélèvement. Le sérum peut être stocké pour une période plus longue en le congelant à -80 °C.

#### **Traitement de l'échantillon congelé d'un patient**

- Le sérum congelé des patients peut également être utilisé lorsque par exemple l'échantillon doit être analysé ailleurs. Il est recommandé d'utiliser du sérum qui n'a été congelé qu'une seule fois.
- Stocker les échantillons dans de la glace après décongélation.

 Centrifuger les échantillons avant utilisation à vitesse élevée pour éliminer les agrégats ou les filtrer à l'aide d'un filtre de centrifugation de 0,2 µm (ex: VWR 516- 0233).

# **Procédure du test HIT***Alert™*

Ne préchauffez ou ne chauffez *pas* (inactivé par la chaleur) le sérum des patients.

- 1. Dissolvez le réactif C dans 200 µl d'éthanol à 70 % ou à 96 %. Il s'agit de la solution mère du réactif C.
- 2. Agitez bien la solution mère du réactif Cau vortex ou dans un mélangeur.
- 3. Le réactif C se dissout complètement dans l'éthanol en 15 à 30 minutes. Une petite précipitation peut survenir dans le liquide dissout.
- 4. Cette solution mère du réactif C peut être directement utilisée pour l'essai. Étiquetez correctement la fiole et stockez à -20 °C la solution mère duréactif Caprès utilisation afinqu'elle puisse également être utilisée lors des essais ultérieurs du kit .

#### *Incubation de l'échantillon*

 $\mathbf{I}$ 

- 5. Il est important que toutes les étapes soient exécutées dans le bon ordre et avec soin. Une agitation trop agressive peut diminuer la fiabilité du test.
- 6. Effectuer la première étape d'incubation (Tableau 1) dans les tubes de 2,2 mL fournis avec le kit.
- 7. Effectuez l'essai en ajoutant les réactifs de gauche à droite au fond d'une fiole de 2 ml (S'assurer de bien utilise un nouvel embout pour chaque étape de pipettage):

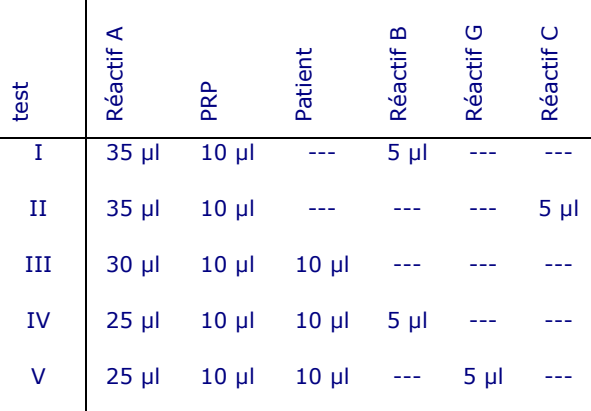

Table1. Composants à ajouter ensemble pour l'incubation de l'échantillon.

- I: PRP avec héparine
- II: PRP avec ionophore Ca
- III:PRP avec échantillon du patient
- IV: PRP avec échantillon du patient et héparine
- V: PRP avec échantillon du patient et héparine à 100 U/ml
- 8. Mélanger la suspension soigneusement en effectuant des pipetages répétés; eviter la formation de bulles d'air.
- 9. Incuber les tubes à 20 °C à 25 °C sur un agitateur orbital horizontal pendant une heure. La vitesse de l'agitateur doit être juste suffisante pour obtenir un léger mouvement des échantillons. Eviter la formation de bulles d'air.

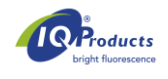

# **Coloration des échantillons**

- 10. Identifier 5 tubes pour cytomètrie de flux de I, à V.
- 11. Dans un nouveau tube, mélangez 210 µl de réactif D, 30 µl de réactif E et 30 µl de réactif F et mélangez bien.
- 12. Ajoutez 45 µl de ce mélange à chaque tube de l'étape 10. Stocker les tubes à l'obscurité en attendant que le volume d'échantillon incubé puisse être rajouté.
- 13. Après une incubation d'une heure (Etape 9), ajouter 5 µl du mélange de l'échantillon à tester dans les tubes correspondants avec la solution de coloration. Mélanger les échantillons soigneusement en effectuant des pipetages répétés. Eviter la formation de bulles d'air. Incuber le mélange à l'obscurité pendant 15 minutes à température ambiante (20 °C à 25 °C).
- 14. Ajouter 400 µL de réactif D dans le tube.
- 15. Les cellules sont désormais prêtes pour l'acquisition et l'évaluation par cytomètrie de flux. Veuillez acquérir les données aussi rapidement que possible, et 30 minutes maximum suivant l'ajout du réactif D.

# **Collecte des données**

# **Ajustement du cytomètre de flux**

Trois tubes sont utilisés pour l'ajustement du cytomètre de flux (Tableau 2).

- Les trois tubes pour cytomètrie sont identifiés respectivement S1, S2 et S3.
- Ajouter les différents composants dans les tubes selon le Tableau 2. S'assurer d'avoir bien ajouté 5 µl d'échantillon de type II dans le tubes S1, S2 et S3.
- Mélanger les tubes soigneusement en pipetant plusieurs fois sans faire de bulles. Incuber 15 minutes à l'obscurité à température ambiante.
- Ajouter 400 µl de réactif D dans chaque tube.
- Les cellules sont maintenant prêtes à être utilisées pour l'ajustement du cytomètre.

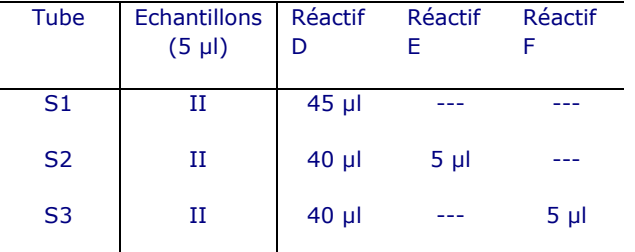

Tableau 2. Composants à ajouter pour l'ajustement du cytomètre de flux. Les plaquettes sont utilisés à partir de l'échantillon de type II (Etape 4).

#### **Analyse**

- 1. Créez trois dot plots, un dot plot zone de dispersion avant (FSC) vs. zone de dispersion latérale (SSC) à échelle logarithmique pour sélectionner les plaquettes, un dot plot R-PE vs. SSC pour sélectionner les évènements positif du marqueur de plaquettes et un dot plot FITC vs. R-PE afin de déterminer l'activation des plaquettes.
- 2. Ajuster le voltage pour le FSC-SSC en utilisant le tube S1.

Sélectionner toutes les plaquettes en utilisant une région et exclure les débris et le bruit de fond en ajustant le seuil FSC approprié (voir le cytogramme 1). N'imposez *pas* une limite trop étroite dans le coin inférieur gauche. Après activation, une partie des plaquettes vont diminuer de taille (microvésicules). Cette limite peut être contrôlée à l'aide du marqueur d'activation et des cellules positives au marqueur des

plaquettes de l'étape 5. Activer la région pour poursuivre l'étape suivante de l'évaluation.

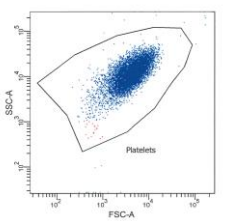

Cytogramme 1*.* SSC (vertical) / FSC (horizontal) et région à sélectionner pour les plaquettes.

L'échantillon S1 est aussi utilisé pour ajuster les voltages (TPM) FL-1 et FL-2. Créez un dot plot FL-1/Fl-2 et placez les signaux de référence FL-1/FL-2 dans le coin inférieur gauche d'un dot plot FL-1 vs. FL-2 (voir Cytogramme 2).

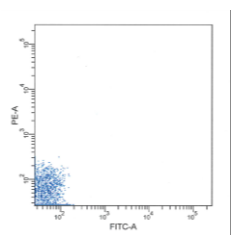

Cytogramme 2. Ajustement correct des voltages du PTM pour les échantillons non colorés FL-2 (vertical) et FL-1 (horizontal).

- 3. les échantillons S2 et S3 sont utilisés pour l'ajustement de la compensation. Ces réglages de compensation entre les signaux de fluorescence FITC (FL-1) et R-PE (FL-2) devraient être optimisés pour séparer correctement les plaquettes stimulées (FL-1 positives) de celles non stimulées (FL-1 négatives).
	- a. Utiliser l'échantillon S2 pour ajuster la compensation du canal R-PE (FL-2) par rapport au canal FITC (FL-1) (voir le cytogramme 3).
	- b. Utiliser l'échantillon S3 pour ajuster le compensation du canal FITC (FL-1) par rapport au canal R-PE (FL-2) (voir le cytogramme 4).

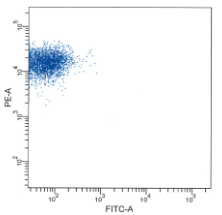

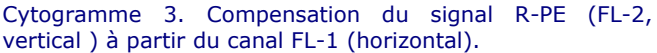

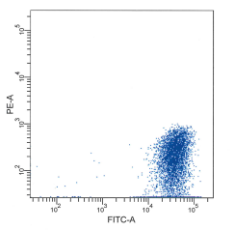

Cytogramme 4. Compensation du signal FITC (FL-1, horizontal) à partir du canal FL-2 (vertical).

4. Enfin, les échantillons d'essai peuvent être analysés un à un après avoir sélectionné les évènements positifs au marqueur des plaquettes (FL-2) dudot plot SSC / FL-2.

List mode files de 10.000 évènements, au minimum, doivent être collectés pour l'analyse des paramètres FSC, SSC, et intensité de fluorescence pour les deux fluorochromes, sur la population de plaquettes sélectionnée. Un nombre inférieur à 10.000 évènements aura une incidence sur la précision de l'analyse.

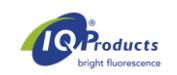

Assurez-vous d'avoir également sélectionné les évènements positifs intermédiaires. Il s'agit des particules de plaquette formées après l'activation des plaquettes.

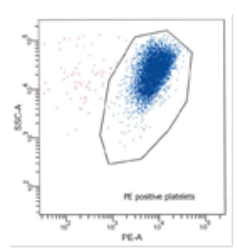

Cytogramme 5. Sélection des plaquettes R-PE-positives dans le SSC – R-PE plot.

5. L'évaluation est effectuée en utilisant un quadrant, juste au dessus de le population positive pour le marqueur de plaquette et juste à droite de cette population (voir le cytogramme 6 A, B, C et D). Le pourcentage de plaquettes activées est exprimé en pourcentage de la population de plaquettes. Assurez-vous que les régions du Cytogramme 1 et du Cytogramme 5 sont activées.

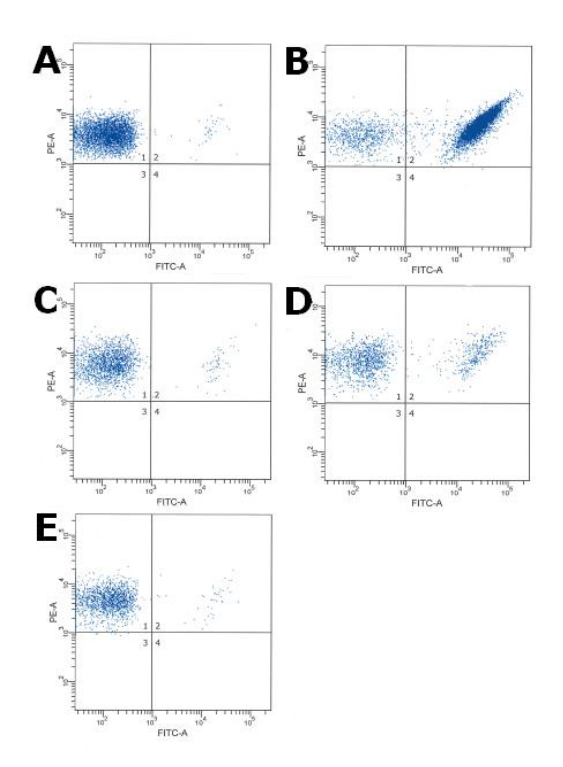

Cytogramme 6. Figures typiques d'une série de tests d'échantillons de patients positifs avec le kit HIT*Alert*™ kit évalué sur le cytomètre BD FACSCanto II.

- A. Echantillon non stimulé (I.)
- B. Echantillon stimulé par le Ca-ionophore (II.)
- C. Echantillon de patient sans héparine (III.)
- D. Echantillon de patient avec héparine (IV.)
- E. Echantillon de patient avec un excès d'héparine (V.)

#### **Résultats**

Les résultats de l'évaluation des échantillons de sang de patients sont une source qualitative et fiable de détermination de la présence d'anticorps pathogènes spécifiques dans le sang périphérique. Les résultats devraient être utilisés en conjonction avec les données cliniques et les autres tests sérologiques.

#### **Interprétation**

![](_page_5_Picture_404.jpeg)

Tableau 3: Résultats typiques de patients négatifs et positifs pour le THI. Un résultat typique de patient positif pour le THI avec le kit HIT*Alert*™ kit est présenté dans le cytogramme 6D. Pour des échantillons IV, des activations intermédiaires peuvent être observées entre 5 et 8%, ces échantillons de patients doivent être à nouveau testés (voir paragraphe 'échantillons III, IV et V').

#### Echantillon type I

L'échantillon de plaquettes non stimulées (type I) devrait avoir typiquement moins de 1% de plaquettes positives pour le marqueur d'activation. Si ce pourcentage est supérieur à 4%, le test doit être répété. De préférence avec le PRP d'un donneur différent.

#### Echantillon type II

L'échantillon stimulé par le Ca-ionophore (type II) devrait avoir typiquement plus de 80% de plaquettes positives pour le marqueur d'activation Un pourcentage inférieur à 80% peut être dû au fait que le ionophore-Ca n'était pas encore complètement dissous au moment de son utilisation.

#### Echantillons types III, IV et V

Les résultats typiques sont décrits dans le Tableau 3. Selon le tableau 3, un patient très susceptible d'être positif au TIH devrait avoir une activation  $\geq 8\%$  dans l'échantillon IV, comprenant le PRP avec l'héparine et l'échantillon de patient. Un patient négatif pour HIT devrait avoir une activation de <5% dans l'échantillon IV. Parfois, une activation intermédiaire (5 à 8%) est observée dans l'échantillon IV. Ce patient doit être soumis à un nouveau test avec un nouvel échantillon de sang et de préférence avec un donneur de PRP différent.

Il existe des exceptions par rapport au Tableau 3:

#### *L'échantillon du patient peut déjà contenir des complexes circulant anticorps-héparine.*

Le nombre d'événements positifs du marqueur d'activation de l'échantillon de type IV est supérieur ou égal à 8% mais il n'y a pas de différence significative entre les échantillons de type III et de type IV. L'échantillon de type V montre une activation significativement plus faible (typiquement la moitié ou moins de l'activation) que l'échantillon de type IV. L'activation des plaquettes est héparine dépendante dans ce cas et le résultat est indicatif d'une THI (Voir aussi Limites de la procédure).

#### *L'activation de l'héparine est indépendante.*

Le nombre d'événements positifs du marqueur d'activation est supérieur ou égal à 8% mais il n'y a pas de différence significative entre les échantillons des types III, IV et V. L'addition d'une concentration élevée ou physiologique d'héparine n'influence pas le pourcentage de plaquettes activées. L'activation des plaquettes n'est pas héparine dépendante et en général la même pour les trois types d'échantillon.

![](_page_6_Picture_1.jpeg)

![](_page_6_Figure_2.jpeg)

*Figure 1*: Tableau typique de l'activation plaquettaire à différentes concentrations d'héparine. L'héparine du réactif B (de l'échantillon de type IV est ajoutée à l'échantillon avec la concentration optimale d'héparine pour l'activation. L'héparine du réactif G représente un excès concentration. [2]

# **Contrôle de qualité**

Tous les réactifs du kit HIT*Alert*™ kit sont soumis à un contrôle de qualité.

# **Limites du test**

- Le prélèvement de l'échantillon de sang doit être effectué par du personnel expérimenté.
- Le personnel doit être entraîné à la manipulation du cytomètre de flux et savoir interpréter les données.
- Le kit HIT*Alert*™ kit est destiné à un usage avec un cytomètre de flux et non pas un analyseur d'hématologie ou un microscope à fluorescence.
- Les résultats fiables avec un cytomètre de flux dépendent du bon alignement et de la calibration du laser et des détecteurs. Le laboratoire devrait prendre soin d'effectuer une calibration appropriée et une maintenance.
- Les procédures de contrôle de qualité devraient être effectuées régulièrement comme indiqué dans le manuel d'utilisation fourni avec le cytomètre de flux.
- Ce test donne des résultats faussement positifs si le PRP utilisé est issu de plasma de donneurs de groupe sanguin A, B ou AB. Les plaquettes devraient être obtenues à partir de donneurs de groupe sanguin O.
- Des résultats non fiables sont possibles avec des patients qui sont connus pour avoir une réponse HAMA\* ou froide ou des auto-agglutinines. Dans l'étude clinique, seuls les échantillons de personnes non connues pour avoir des maladies de la coagulation comme l'ITP ou autres, ont été testés.
- L'aggrégation plaquettaire, le satélitisme et l'autofluorescence des globules rouges peuvent aussi engendrer des résultats erronés.
- Les échantillons hémolytiques, ictériques, lipidiques (de nature excessive), les échantillons de contamination bactérienne, les échantillons de patients avec myélomes ou les contrôles d'autres kits n'ont pas été testés et peuvent engendrer des résultats erronés.
- Le test HIT*Alert*™ devrait être utilisé comme test de dépistage. Les résultats doivent être utilisés en conjonction avec les données cliniques et les autres tests sérologiques.
- \* HAMA = Human Anti Mouse Antibody

#### **Performances**

#### *Performances analytiques*

#### *Évaluation analytique*

L'anticorps utilisé dans ce test a été typé selon le Human Leucocyte Differentiation Antigens (HLDA) Workshop. En outre, les résultats d'études internes ont montré que l'analyse fournissait des preuves d'une sensibilité et d'une précision élevées

#### *Evaluation clinique*

Lors de l'étude clinique le kit HIT*Alert*™ a été comparé au kit IVD PF4 IgG ELISA (utilisé selon les instructions du fabricant sur deux sites de l'étude). Une partie de l'étude est décrite ici. Un panel de 195 échantillons de patients suspectés de TIH ont été testés. En plus des résultats ELISA connus pour tous les échantillons, le diagnostic clinique final (n=149) et les données d'agrégation (n=44) étaient disponibles pour une bonne partie des échantillons.

La courbe de ROC) est une bonne méthode pour comparer un test de diagnostic, comme le kit HIT*Alert*™, par rapport aux échantillons cliniquement connus. La courbe de ROC montre bien le comportement du kit en termes de sensibilité (capacité à détecter la maladie) et de spécificité (capacité à détecter l'absence de la maladie). Pour construire la courbe de ROC, les données ont été classées; absence de TIH, faible risque de TIH, risque modéré de TIH et diagnostic positif de TIH.

La courbe de ROC montre que le meilleur seuil entre les échantillons négatifs et les échantillons positifs correspond à une activation de 8%. Pour ce seuil, la sensibilité du test à différencier les TIH négatives des TIH positives est de 78% (95% Intervalle de confiance à 95%: 40% – 97%) et la spécificité de 98% (Intervalle de confiance à 95%: 91% - 100%). Le même seuil de 8% a été trouvé pour les échantillons à risque faible ou modéré de score clinique 4T pour la TIH.

Ce seuil de 8% est en phase avec la publication de Tomer et al(2) donnant un seuil de 6,6% avec un nombre limité d'échantillons. La même publication donne une sensibilité de 95% et une spécificité de 100% quand la méthode de cytométrie est comparée au test SRA.

À une limite d'activation de 5%, la sensibilité est de 78% (intervalle de confiance à 95% de 40% à 97%) et la spécificité est de 87% (intervalle de confiance à 95% de 77% à 94%).

Les courbes de ROC pour la comparaison du kit HIT*Alert*™ kit par rapport à l'absence de THI (« sujet sain », zone sous la courbe 0,906 (Intervalle de confiance à 95%: 0,790 – 1,023)), risque faible (zone sous la courbe 0,884 (Intervalle de confiance à 95%: 0,774 – 0,994)) et risque modéré (zone sous la courbe 0,790 (intervalle de confiance à 95%: 0,610 – 0,970)) sont rapportés dans la Figure 3.

Selon les courbes respectives, il est clair que le test discrimine les cas de THI négatifs des cas à risque faibles ou modérés.

*Il peut être conclu que le kit* HIT*Alert™ kit identifie positivement les patients avec un score supérieur à 4T.*

![](_page_7_Figure_1.jpeg)

*Figure 2.* Courbes de ROC des données du kit HIT*Alert™ kit* de patients diagnostiqués positifs pour la THI et négatifs pour la THI (A), de patients diagnostiqués avec un risque modéré de THI (B) et de patients avec un risque faible de THI (C) (définition selon le score clinique 4T). Les zones au dessous de la courbe sont respectivement 0,906 (Intervalle de confiance à 95%: 0,790– 1,023), 0,790 (Intervalle de confiance à 95%: 0,610 – 0,970) et 0,884 (Intervalle de confiance à 95%: 0,774 – 0,994).

#### **Statut Réglementaire**

A cette époque, le kit HITAlert™ est inscrit comme "dispositif médical de diagnostic in vitro" dans Pérou, dans Suisse, au Royaume-Uni et dans les pays appartenant à la Communauté européenne. Dans tous les autres pays, il doit être étiqueté " pour la recherche utiliser seulement".

#### **Références**

- 1. Warkentin T.E., and Heddle N.M. Laboratory Diagnosis of Immune Heparin-induced Thrombocytopenia. Current Hematology Reports, 2003;2:148-157.
- 2. Tomer, A. A sensitive and specific functional flow cytometric assay for the diagnosis of heparin-induced thrombocytopenia. Br J Haematol. 1997 Sep;98(3):648- 56.
- 3. Tomer A., Masalunga C., and Abshire T.C. Determination of heparin-induced thrombocytopenia: a rapid flow cytometric assay for direct demonstration of antibody-mediated platelet activation. Am J Hematol. 1999 May;61(1):53-61.
- 4. Greinacher A., Juhl D., Strobel U., Wessel A., Lubenow N., Selleng K., Eichler P., and Warkentin T.E. Heparininduced thrombocytopenia: a prospective study on the incidence, platelet activating capacity and clinical significance of antiplatelet factor 4/heparin antibodies of the IgG, IgM, and IgA classes. J Thromb Haemost. 2007;5; 1666.
- 5. Tomer A. Sensitivity and specificity of laboratory tests for the diagnosis of heparin-induced thrombocytopenia. Laboratory Hematology. 1997;3:174-5.
- 6. Warkentin T.E., Sheppard J.I., Raschke R., and Greinacher A. Performance characteristics of a rapid assay for anti-PF4/heparin antibodies: the particle immune filtration assay. J Thromb Haemost 2007; 5: 2308–10.

![](_page_7_Picture_12.jpeg)

7. DIN EN ISO 980 Graphic symbols for use in the labeling of medical devices.

#### **Garantie**

Les produits vendus ici sont garantis uniquement pour le contenu et la quantité indiqués sur l'étiquette au moment de la livraison chez le client. Il n'y a pas de garantie, expresse ou implicite qui dépasse les indications de l'étiquette. IQ Products BV n'est pas responsable des dommages de propriété, de blessures de personnes, ou de perte économique due au produit.

#### **Caractérisation**

Pour assurer en permanence des produits de très grande qualité, chaque lot d'anticorps monoclonal est testé pour sa conformité aux caractéristiques d'un réactif standard.

Vacuette® est une marque déposée de Greiner Bio-One, Kremsmuenster, Autriche [www.vacuette.gbo.com](http://www.vacuette.gbo.com/)

#### **Signification des symboles utilisés**

![](_page_7_Picture_433.jpeg)

#### **Informations de contact**

**M** IQ Products BV Rozenburglaan 13a 9727 DL Groningen Pays Bas Tél. +31 (0)50 5757000 Fax +31 (0)50 5757002 [marketing@iqproducts.nl](mailto:marketing@iqproducts.nl)

**CHREP** Casus Switzerland GmbH Hinterbergstrasse 49 Steinhausen, 6312, Switzerland

*Ce produit est protégé par le brevet US N° 5,763,201. IQ Products BV est l'exploitant exclusif de la licence.*

©2023 - IQ Products BV. Tous droits réservés. Aucune partie de ces travaux ne peut être reproduit sous quelque forme que se soit sans permissions écrites.

![](_page_8_Picture_1.jpeg)

*Diagnosi trombocitopenia indotta da immunoeparina (HIT) tramite citometria a flusso*

 $[REF]^7$  IQP-396  $\overline{V}$  30 tests

**Ii** Consultare le Istruzioni per l'uso

[IVD] | **Dispositivo medico-Diagnostico In Vitro**

Questo prodotto è protetto da US patent 5,763,201. IQ Products è il licenziatario esclusivo di questo brevetto.

# **Utilizzo**

La trombocitopenia indotta da immunoeparina (HIT) è una sindrome distinta in cui il rilevamento di laboratorio degli anticorpi HIT patologici è utile dal punto di vista diagnostico. Il kit HIT*Alert*™, è un test qualitativo, rapido, non automatizzato e in citometria a flusso per l'attivazione delle piastrine, che rileva gli anticorpi in base alle loro caratteristiche proprietà di attivazione delle piastrine in campioni di sangue venoso di pazienti sospettati di HIT. Questo kit HIT*Alert*™ deve essere utilizzato come test di screening e deve essere eseguito e interpretato solo da tecnici di laboratorio ben formati e autorizzati. I risultati devono essere sempre utilizzati insieme ai risultati clinici e ad altri test sierologici.

# **Principio del test**

La trombocitopenia indotta da eparina (HIT) è una sindrome distinta, la cui diagnosi degli anticorpi patogeni della HIT è molto utile nei laboratori. Questo test di attivazione piastrinica che individua gli anticorpi basati sulle loro caratteristiche di proprietà dell'attivazione piastrinica, è differente dai test di antigene che misura gli anticorpi reattivi al fattore 4(PF4) piastrinico – complesso eparinico o PF4 – complesso polianionico. Parte degli anticorpi patogenici possono essere specifici per i complessi eparinici basati sull'eparina e l'interleuchina 8 o sull'eparina e peptide 2 attivante i neutrofili. Il kit HIT*Alert*™ Kit mostra anticorpi che riconoscono i complessi dell'eparina dipendenti della seconda molecola e mostra solo quegli anticorpi capaci di indurre attivazione delle piastrine. Gli anticorpi che si legano al complesso sono capaci di legarsi al recettore FcγII sulle piastrine e sulle piastrine attivate.

Sono utilizzati per HIT*Alert*™ Kit donatori di piastrine (PRP), che sono incubate in presenza del siero del paziente e in presenza o assenza di eparina. Quando anticorpi patogenici sono presenti l'attivazione delle piastrine del donatore sono mostrate utilizzando un marcatore di attivazione piastrinica. Incubando i campioni con un anticorpo contro le piastrine e con un marcatore di attivazione possono essere visualizzati utilizzando la citofluorimetria. Per la valutazione dei campioni marcati sono necessari un citofluorimetro standard capace di leggere la fluorescenza 1 (FITC) e la fluorescenza 2 (R-PE).

Per ogni paziente sospettato di HIT viene valutato un set di campioni:

- I. Un campione di PRP con eparina; per mostrare il background di attivazione dovuto alla manipolazione e per escludere che il donatore di PRP sia HIT positivo.
- II. Un campione di PRP con Ca-ionoforo; per aver attivato i trombociti che possono essere usati per settare il citofluorimetro.
- III. Un campione di PRP con il siero del paziente; per mostrare il 'background' di attivazione dovuto al siero.
- IV. Un campione del donatore di PRP con il siero del paziente ed eparina a concentrazione fisiologica; per mostrare l'attivazione dovuta alla presenza del complesso di eparina legante anticorpi.
- V. Un campione del donatore di PRP con il siero del paziente e un eccesso di eparina; questo campione dovrebbe mostrare un decremento nell'attivazione piastrinica in caso di un campione positivo IV, poiché i complessi immuni sono distrutti a causa dell'alta concentrazione di eparina.

Si suggerisce di includere un campione di solo PRP quando il test viene introdotto negli standard di laboratorio per controllare il background di attivazione dovuto alla manipolazione.

E' consigliabile sempre includere un campione di un paziente conosciuto per positività HIT II (materiale NON fornito).

# **HIT***Alert*™ **Kit contiene**

![](_page_8_Picture_588.jpeg)

Ogni kit contiene reagenti sufficienti per testare 6 pazienti (30 tests).

# **Materiale di laboratorio richiesto ma non incluso**

- Citofluorimetro
- Provette per raccolta sangue con citrato; es. provette Greiner Vacuette 454382;
- Provette per citofluorimetro;
- Centrifuga da laboratorio;
- Micropipette regolabili e puntali;
- Etanolo al 70% o 96%
- Agitatore (es. agitatore per piastre ELISA o agitatore per piastrine)

# <u>⊠</u> *{* Conservazione

Il kit va conservato a 2 - 8 °C. Evitare l'esposizione alla luce diretta. I reagenti conservati rispettando le istruzioni contenute, sono stabili fino alla data di scadenza indicata in etichetta. Per test ripetuti conservare il reagente subito dopo l'uso a 2 – 8 °C e il reagente C dissolto a -20 °C.

# ! D T **Avvertimenti e precauzioni**

I reagenti contenenti Sodio Azide potrebbero reagire con le tubature di piombo o rame e formare azidi metalliche esplosive. Nei tubi di scarico fare scorrere abbondante acqua per evitare la formazione di azidi. Tutti i reagenti dovrebbero essere trattati secondo le buone regole di laboratorio utilizzando le appropriate precauzioni. Inoltre maneggiare tutti i campioni dei pazienti con le dovute precauzioni. Non pipettare con la bocca e indossare i guanti durante la metodica.

Sostituzione di altri componenti con quelli forniti nel kit potrebbero portare a inconsistenti o erronei risultati.

Il test dovrebbe essere eseguito da tecnici di laboratorio autorizzati e ben istruiti. Pregasi contattare il produttore se il test nel kit originario è danneggiato. Per informazioni dettagliate, consultare la scheda dati di sicurezza su: [www.iqproducts.nl](http://www.iqproducts.nl/) Si prega di essere consapevoli dell'obbligo degli utenti di questo kit di informare il produttore e le autorità designate sugli incidenti riguardanti questo prodotto.

# **Caratteristiche strumentali richieste**

 Assicurarsi che il citofluorimetro sia calibrato correttamente seguendo le istruzioni del produttore.

![](_page_9_Picture_1.jpeg)

- Si consiglia di attuare la calibrazione strumentale e mantenerla in modo regolare**.**
- Il citofluorimetro dovrebbe essere adoperato da personale esperto. La valutazione dei risultati dovrebbe essere fatta da personale esperto nell'interpretazione dei dati citometrici

#### **Raccolta campione e preparazione**

#### **Plasma arricchito di piastrine (PRP, Platelet Rich Plasma)**

Non tutti i donatori di piastrine hanno piastrine adatte per ottenere PRP da utilizzare per saggi funzionali. Testare il PRP di diversi donatori con un campione del paziente con positività nota per HIT (trombocitopenia da eparina). Il donatore più appropriato produrrà la massima attivazione nel campione IV (campione del paziente con concentrazione di eparina in soluzione fisiologica). È anche importante testare gli stessi donatori di piastrine con un campione di individui negativi alla HIT.

È importante che il donatore di piastrine non abbia fatto uso di inibitori piastrinici come l'aspirina o di farmaci antinfiammatori come Ibuprofene, Advil e altri negli ultimi 3 o 4 giorni precedenti al prelievo di sangue. Questi agenti possono influire negativamente sull'esito dell'analisi, anche se il reagente C può continuare a funzionare bene.

#### **Preparazione di plasma ricco di piastrine (PRP)**

- Raccogliere il sangue venoso di un donatore di sangue 0 in una provetta di coagulazione con citrato di sodio (ad esempio: 454382, Greiner Vacuette), utilizzando la venopuntura asettica.
- Mescolare il sangue con il citrato una volta invertendo delicatamente il tubo. Prevenire l'agitazione non necessaria.
- Il campione di sangue deve essere conservato a temperatura ambiente (da 20 a 25 ° C) e processato direttamente dopo il prelievo.
- Gira il sangue 5 minuti a 100g con bassa accelerazione e frena.
- Rimuovere il tappo e raccogliere il fluido giallo superiore, questo è il PRP, in una provetta vuota. Rimani ben al di sopra del pellet dei globuli rossi e bianchi! WBC e RBC sono scomodi nel test.
- Utilizzare il PRP entro 2 ore.

#### **Processazione di un campione fresco del paziente**

- Raccogliere il sangue venoso del paziente in una provetta da prelievo senza additivo (serum) ( per esempio: 454045, Greiner Vacuette), utilizzando prelievo asettico.
- Per collezionare il siero, lasciare riposare 30 minuti affinchè si formi il coagulo e centrifugare la provetta per 20 minuti a 1000g a RT.
- Rimuovere il tappo e raccogliere in una provetta vuota il fluido surnatante giallo (siero). Rimanere bene al di sopra del pellet di cellule rosse e bianche e ben lontano dal coagulo.
- Il campione di siero dovrebbe essere conservato a temperatura ambiente (20 – 25 °C) fino alla processazione.
- La processazione del siero deve essere fatta entro le 12 ore dal prelievo. Il siero può essere conservato per un periodo più lungo a -80 °C.

#### **Processazione di un campione congelato del paziente**

- Il siero congelato del paziente può essere usato, ad esempio, anche quando il campione deve essere testato in un posto diverso. Si consiglia di utilizzare il siero che è stato congelato una sola volta.
- Conservare i campioni in ghiaccio dopo scongelamento.
- Prima dell'uso centrifugare i campioni ad alta velocità per rimuovere gli aggregati o filtrarli con un filtro per centrifuga da 0.2 µm (per esempio VWR 516-0233).

#### *Procedura del test HITAlert***TM Kit**

*Non* usare siero del paziente preriscaldato o riscaldato (inattivato dal calore).

- 1. Dissolvere il reagente C in 200 µl di etanolo al 70% o 96%. Si tratta della soluzione madre con reagente C.
- 2. Miscelare bene la soluzione madre con reagente C agitando su vortex o per inversione.
- 3. Per dissolvere completamente il reagente C nell'etanolo sono necessari dai 15 ai 30 minuti.Il materiale dissolto potrebbe presentare una lieve precipitazione.
- 4. Questa soluzione madre con reagente C può essere usata direttamente per l'analisi. Contrassegnare la fiala in modo appropriato e conservare la soluzione madre con reagente C a -20 °C, in modo da poterla utilizzare ancora per le analisi successive con lo stesso kit.

#### *Incubazione campione*

- 5. E' importante che i passaggi siano eseguiti nel giusto ordine e con cura. Brusche agitazioni decrementeranno la fattibilità dell'esperimento.
- 6. Eseguire il primo passaggio di incubazione (tavola 1) nelle provette da 2.2 ml incluse nel kit.
- 7. Eseguire l'analisi mettendo insieme i reagenti da sinistra a destra sul fondo di una provettina da 2 ml (Assicurarsi di utilizzare un nuovo puntale per ogni passaggio di pipettamento):

![](_page_9_Picture_645.jpeg)

*Tavola 1.* Componenti da aggiungere insieme per l'incubazione del campione.

- I: PRP con eparina
- II: PRP con ionoforo del Calcio
- III: PRP con campione del paziente
- IV: PRP con campione del paziente ed eparina
- V: PRP con campione del paziente e 100 U/ml di eparina.
- 8. Miscelare la sospensione attentamente pipettando su e giù. Evitare di generare bolle d'aria.
- 9. Incubare le provette da 20 a 25 °C su un agitatore orbitale orizzontale per un'ora. La velocità dell'agitatore deve essere abbastanza veloce da consentire un leggero movimento dei campioni. Evitare la generazione di bolle d'aria.

#### *Colorazione dei campioni*

- 10. Preparare 5 provette (idonee per il citofluorimetro) etichettandole con I, II, III, IV e V.
- 11. Preparare in una nuovam provetta una miscela composta da 210 µl di reagente D, 30 µl di reagente E e 30 µl di reagente F e miscelare bene.
- 12. Aggiungere 45 µl di questa miscela a ognuna delle provettepreparate al punto 10. Conservare le provette al buio fino a quando una parte del campione test incubato può essere aggiunto.
- 13. Dopo un'ora di incubazione(passaggio 9) aggiungere 5 µl di miscela del test campione alla provetta corrispondente con la soluzione di colorazione. Miscelare i campioni pipettando su e giù con attenzione. Evitare la formazione di bolle d'aria. Incubare la miscela per 15 minuti al buio a temperatura ambiente (20 - 25 °C).
- 14. Aggiungere 400 µl di reagente D alla provetta.

![](_page_10_Picture_1.jpeg)

15. Le cellule sono ora pronte per l'acquisizione e la valutazione al citofluorimetro. Procedere con l'acquisizione dei dati non appena possibile e comunque non oltre i 30 minuti dall'aggiunta del reagente D.

# **Raccolta dei dati**

#### **Regolazione del citometro a flusso**

Per aggiustare il setting strumentale del citofluorimetro si utilizzano 3 provette (tavola 2).

- Etichettare 3 tubi per citofluorimetro con S1, S2 and S3.
- Aggiungere nelle provette i differenti componenti seguendo la tabella 3. Aggiungere 5 µl del campione da testare II alla provetta.
- Agitare attentamente la provetta tappando l'estremità. Incubare 15 minuti al buio a temperatura ambiente.
- Aggiungere 400 µl di reagente D ad ogni provetta.
- Le cellule sono ora pronte da utilizzare per la messa a punto del citometro

![](_page_10_Picture_421.jpeg)

*Tavola 2*. Componenti da aggiungere insieme per l'aggiustamento del setting del citofluorimetro. Le piastrine sono utilizzate dal campione II del test (passaggio 4).

#### **Analisi**

1. Creare tre dot-plot, uno Forward Scatter FSC vs. Sideward Scatter (SSC) in scala logaritmica per selezionare le piastrine, uno R-PE vs. SSC per selezionare gli eventi positivi per la marcatura delle piastrine e uno FITC vs. R-PE per determinare l'attivazione delle piastrine.

2. Aggiustare il voltaggio del setting per FSC-SSC utilizzando la provetta S1.

Selezionare tutte le piastrine utilizzando una regione ed escludere i detriti e il rumore di fondo selezionando un'appropriata soglia sul parametro FSC (vedi Citogramma 1). Disegnare un gate *non* troppo stretto nel quadrante inferiore sinistro. Dopo l'attivazione delle piastrine, la dimensione di parte delle piastrine risulterà ridotta (microvescicole). Questo gate può essere controllato utilizzando il backgating delle cellule positive per il marcatore di attivazione e il marcatore delle piastrine di cui al punto 5. Attivare la regione per il passaggio successivo della valutazione.

![](_page_10_Figure_17.jpeg)

*Citogramma 1.* SSC (verticale) / FSC (orizzontale) e regione per selezionare le piastrine.

Il campione S1 è anche usato per aggiustare i voltaggi dei fotomoltiplicatori (PMT) di FL-1 e FL-2. Creare un dot-plot di FL-1/Fl-2 e impostare i segnali di base FL1/FL2 nel quadrante inferiore sinistro di un dot-plot FL-1 vs. FL2 (vedere il citogramma 2).

![](_page_10_Figure_20.jpeg)

*Citogramma 2*. Aggiustamento corretto dei voltaggi di PMT per FL-1 (orizzontale) e FL-2 (verticale) del campione non colorato.

Selezione di piastrine non colorate (R-PE-negative) nel dot plot SSC - R-PE. Aggiustamento corretto dei voltaggi di PMT per FL-1 e FL-2 del campione non colorato.

- 3. I campioni S2 e S3 sono utilizzati per aggiustare la compensazione. Questi setting di compensazione fra i segnali di fluorescenza FITC (FL-1) e R-PE (FL-2)dovrebbe essere ottimizzata per separare correttamente le piastrine stimolate (FL-1 positive) dalle non stimolate (FL-1 negative).
	- a. utilizzare il campione S2 per aggiustare la compensazione di R-PE (FL-2) dal canale FITC (FL-1 ) (vedi Citogramma 3).
	- b. utilizzare campione S3 per aggiustare la compensazione di FITC (FL-1) dal canale R-PE (FL-2) l (vedi Citogramma 4).

![](_page_10_Picture_26.jpeg)

*Citogramma 3.* Compensazione del segnale di R-PE (FL-2, verticale) dal canale di FL-1 (orizzontale).

![](_page_10_Figure_28.jpeg)

*Citogramma 4*. Compensazione del segnale di FITC (FL-1, orrizontale) dal canale della FL-2 (verticale).

4. Finalmente i campioni del test possono essere analizzati uno per uno. Poiché i campioni del test sono tutti colorati con il marcatore per le piastrine essi sono positivi per R-PE nel dot plot R-PE-SSC.

Devono essere raccolti dati in modalità elenco di almeno 10.000 eventi per i parametri FSC, SSC e segnali di fluorescenza per entrambi gli anticorpi coniugati con fluorocromi, con la regione chiusa agli piastrine. Meno di 10.000 eventi influiranno sulla precisione dell'analisi.

![](_page_10_Figure_32.jpeg)

*Citogramma 5. S*elezione di piastrine R-PE-positive nel dot plot SSC – R-PE.

Page 11 of 27

![](_page_11_Picture_1.jpeg)

che è settato appena sotto il marcatore per la popolazione delle piastrine positive e appena a destra di questa popolazione (vedi citogramma 6 A, B, C, D e E). La percentuale di piastrine attivate è espressa come percentuale della popolazione piastrinica. Accertarsi che entrambe le regioni, quella del citogramma 1 e quella del citogramma 5, siano attive.

![](_page_11_Figure_3.jpeg)

*Citogramma 6.* Tipiche figure di un set di campioni di un paziente positivo valutato con il kit HIT*Alert* e acquisito con BD FACSCanto

- **A.** campione non stimolato (I.)
- **B.** Campione stimolato con Ca-ionoforo (II.)
- **C.** Campione di paziente senza eparina (III.)
- **D.** Campione di paziente con eparina (IV.)
- **E.** Ccampione del paziente con eccesso di eparina (V.)

# **Risultati**

I risultati della valutazione dei campioni di sangue del paziente sono una fonte qualitativa e reale per determinare la presenza di anticorpi patogeni del complesso di eparina nel sangue periferico. I risultati dovrebbero essere utilizzati in concomitanza con riscontri clinici o altri tests serologici.

#### **Interpretazione**

![](_page_11_Picture_434.jpeg)

*Tavola 3:* risultati tipici per un paziente negativo per HIT e un paziente positivo per HIT. Un tipico risultato per un paziente positivo per HIT ottenuto con il kit HITAlert è mostrato nel citogramma 6 D. Per il campione IV si possono osservare attivazioni intermedie tra il 5 e l'8%, questi campioni di pazienti devono essere nuovamente testati (vedere il paragrafo "Esempi III, IV e V")

Un tipico risultato ottenuto con il test HIT*Alert* è mostrato nella figura sopra.

Campione (I) sono le piastrine non stimolate, tipicamente dovrebbe avere meno dell' 1% positivo del marker di attivazione piastrinica.

Quando questa percentuale è più alta del 5% il test dovrebbe essere ripetuto di nuovo. Preferibilmente con PRP di donatori diversi.

#### Campione II

Campione stimolato con Ca-ionoforo (II) tipicamente dovrebbe avere più dell' 80% del marker di attivazione piastrinico positivo.

Quando questa percentuale è più bassa 80%, può essere dovuto al fatto che il Ca-ionoforo non era ancora completamente dissolto quando è stato usato.

#### Campione III, IV, e V

Risultati tipici sono mostrati in tavola 3. Secondo la tabella 3, un paziente molto probabile che sia positivo per HIT dovrebbe avere un'attivazione  $\geq 8\%$  nel campione IV, comprendente il PRP con eparina e campione del paziente. Mentre un paziente negativo per HIT dovrebbe avere un'attivazione <5% nel campione IV. Occasionalmente si osserva un'attivazione intermedia (5-8%) nel campione IV, questo paziente deve essere nuovamente testato dopo aver estratto un nuovo campione e preferibilmente con un donatore PRP diverso.

*Figura 1*: una figura tipica per attivazione piastrinica a differenti concentrazioni di eparina.L'eparina nel reagente B (nel campione IV) è aggiunta al campione nella concentrazione ottimale di eparina per l'attivazione. L'eparina nel Reagente G è rappresentativa della concentrazione eccessiva. [ref 2]

Ci sono delle eccezioni per la tavola 3:

Il campione del paziente potrebbe già contenere i complessi anticorpo-eparina derivanti dalla circolazione del paziente. Il numero di eventi di marcatori positivi di attivazione nel campione IV è  $\geq$  8%, ma non c'è una significativa differenza tra campione III e IV. Il campione V mostrerà un'attivazione che è significativamente più bassa (tipicamente metà attivazione o più bassa) che nel campione IV. L'attivazione delle piastrine è eparina dipendente in quel caso e il risultato è indicativo per HIT. (Vedi anche limitazioni della procedura.)

#### L'attivazione è eparina indipendente

Il numero di eventi di marcatori positivi di attivazione nel campione IV è ≥ 8%, ma non c'è significativa differenza tra i campioni III, IV e V. L'aggiunta fisiologica o alta concentrazione di eparina non influenza la percentuale di piastrine attivate; l'attivazione delle piastrine non è eparina dipendente e generalmente è lo stesso in tutti e tre i campioni.

![](_page_11_Figure_29.jpeg)

*Figura 1*: una figura tipica per attivazione piastrinica a differenti concentrazioni di eparina.L'eparina nel reagente B (nel campione IV) è aggiunta al campione nella concentrazione ottimale di eparina per l'attivazione. L'eparina nel Reagente G è rappresentativa della concentrazione eccessiva. [ref 2]

![](_page_12_Picture_1.jpeg)

# **Controllo qualità**

Tutti i reagenti contenuti nel kit HIT*Alert* sono sottoposti a controllo di qualità.

#### **Limitazioni della procedura**

- Personale esperto nelle tecniche asettiche di prelievo dovrebbe essere coinvolto per la raccolta dei campioni di sangue.
- Personale dovrebbe essere istruito nell'utilizzo del citofluorimetro ed avere esperienza nell'interpretazione dei dati.
- Il kit HIT*Alert* è fatto per essere utilizzato in citometria a flusso e non per essere utilizzato su analizzatori ematologici o in microscopia a fluorescenza.
- Accurati risultati in citometria a flusso dipendono dal corretto allineamento e calibrazione dei laser e dei fotomoltiplicatori. Il laboratorio dovrebbe rispettare le corrette procedure di calibrazione.
- Le Procedure di Controllo Qualità dovrebbero essere eseguite regolarmente come indicate nel manuale dell'operatore fornito con il citofluorimetro.
- Questo test dovrebbe dare risultati falsi positivi quando il plasma PRP utilizzato proviene da donatori che hanno un fenotipo A, B o AB positivo. Le piastrine dovrebbero essere fornite da un donatore 0.
- Risultati non realizzabili si sono trovati con pazienti che avevano una risposta HAMA\* o avevano raffreddore o autoagglutinine. Nello studio clinico sono stati testati campioni di persone senza fattori di coagulazione correlati a malattie quali ITP e altre.
- Aggregazione piastrinica e cellule rosse del sangue autofluorescenti potrebbero portare a risultati non leggibili
- Ittero emolitico, lipemia (di eccessiva natura), campioni batteriologicamente contaminati, campioni da pazienti con mieloma o controlli da altri test di kit che non sono stati testati possono produrre erronei risultati.
- Questo test HIT*Alert* dovrebbe essere utilizzato come test di screening. I risultati dovrebbero essere utilizzati in concomitanza con sospetti clinici o altri tests serologici.
- \* HAMA= Human Anti Mouse Antibody

# **Caratteristiche di esecuzione**

#### *prestazioni analitiche*

L'anticorpo utilizzato in questo test è stato tipizzato nel Human Leucocyte Differentiation Antigens (HLDA) Workshop. Inoltre, i risultati di uno studio interno hanno dimostrato di aver fornito prove per un'elevata sensibilità e accuratezza del dosaggio

#### *Valutazione clinica*

Durante lo studio clinico HIT*Alert* è stato comparato al test IVD approvato per PF4 IgG ELISA (utilizzato seguendo le istruzioni del produttore) ai due siti di studio. Solo parte dello studio è qui rappresentata.

In totale 195 campioni sospetti per HIT sono stati testati. Oltre ai dati ELISA, conosciuti per tutti I campioni, la diagnosi clinica finale (n=149) e aggregazione (n=44) i dati erano disponibili per una parte dei campioni.

La curva Receiver Operating Characteristic (ROC) è una buona pratica per comparare gli esami diagnostici, in questo caso HIT*Alert*, con le diagnosi cliniche conosciute dei campioni.

La curva ROC mostra il compromesso tra la sensibilità (abilità nel determinare la malattia) e la specificità (abilità nel determinare la mancanza di malattia).

Per disegnare le curve di ROC i dati devono essere scissi in no HIT, basso rischio di HIT, rischio intermedio di HIT e diagnosi positiva di HIT.

La curva Receiver Operating Characteristic (ROC) indica che il migliore cut off tra campioni positivi e negativi è 8% di attivazione. A questo livello la sensibilità dell'esame per discriminare tra NO HIT e la diagnosi di HIT è 78% (95% intervallo di confidenza 40% – 97%) e la specificità è 98% (95% intervallo di confidenza 91% - 100%). Lo stesso cutoff di 8% è stato trovato nella combinazione dei campioni con basso e medio rischio 4T numerosi comparati alla HIT.

Questo 8% cut-off è in linea con la pubblicazione di Tomer et al (2) risultante in un cut-off di 6.6% su un numero limitato di campioni. Lo stesso foglio mostra una sensibilità del 95% e una specificità del 100% quando la metodica citofluorimetrica è comparata alla SRA.

A una soglia di attivazione del 5% la sensibilità è del 78% (95 % intervallo di confidenza al 40% - 97%) e la specificità è del 87% (95% intervallo di confidenza al 77% - 94%).

Le curve ROC per la comparazione del HIT*Alert* contro NO HIT ('sano'; l'area sotto la curva 0.906 (95% intervallo di confidenza 0.790 – 1.023)), bassa probabilità (area sotto la curva 0.884 (95% intervallo di confidenza 0.774 – 0.994) e probabilità intermedia (area sotto la curva 0.790 (95% intervallo di confidenza 0.610 – 0.970)sono tracciate in figura 2. Da curve retrospettive è chiaro che il test discrimina i casi di HIT dai negativi, e i casi di basso rischio e intermedio.

*Si può concludere che* HIT*Alert identificherà positivamente i pazienti con la più alta numerazione 4T.*

![](_page_12_Figure_31.jpeg)

![](_page_12_Figure_32.jpeg)

![](_page_13_Picture_1.jpeg)

# **Situazione normativa**

In questo momento, Il kit HITAlert™ è registrato come "dispositivo medico diagnostico in vitro" in Perù, Svizzera, Regno Unito e paesi che appartengono alla Comunità Europea. In tutti gli altri paesi dovrebbe essere etichettato come "per uso diagnostico in vitro".

# **Bibliografia**

- 1. Warkentin TE, and Heddle NM. Laboratory Diagnosis of Immune Heparin-induced Thrombocytopenia. Current Hematology Reports, 2003;2:148-157.
- 2. Tomer, A. A sensitive and specific functional flow cytometric assay for the diagnosis of heparin-induced thrombocytopenia. Br J Haematol. 1997 Sep;98(3):648- 56.
- 3. Tomer A, Masalunga C, and Abshire TC. Determination of heparin-induced thrombocytopenia: a rapid flow cytometric assay for direct demonstration of antibodymediated platelet activation. Am J Hematol. 1999 May;61(1):53-61.
- 4. Greinacher A, Juhl D, Strobel U, Wessel A, Lubenow N, Selleng K, Eichler P, and Warkentin TE. Heparin-induced thrombocytopenia: a prospective study on the incidence, platelet-activating capacity and clinical significance of antiplatelet factor 4/heparin antibodies of the IgG, IgM, and IgA classes. J Thromb Haemost. 2007; 5; 1666.
- 5. Tomer A. Sensitivity and specificity of laboratory tests for the diagnosis of heparin- induced thrombocytopenia. Laboratory Hematology. 1997;3:174-5.
- 6. Warkentin TE, Sheppard JI, Raschke R, and Greinacher A. Performance characteristics of a rapid assay for anti-PF4/heparin antibodies: the particle immunofiltration assay. J Thromb Haemost 2007; 5: 2308–10.
- 7. NEN EN ISO 15223-1 Medical devices Symbols to be used with medical device labels, labeling and information to be supplied – Part 1: General requirements.

# **Avvertenze**

I prodotti qui sotto venduti sono garantiti solo per essere conformi alla quantità e ai contenuti riportati sull'etichetta e riferiti al tempo dal momento della spedizione all'arrivo dal cliente. Non ci sono garanzie, espresse o implicate, estese oltre la descrizione riportata sull'etichetta del prodotto. IQ Products BV non è responsabile per danni alla proprietà, danni personali o economici causati dalla perdita del prodotto.

# **Caratteristiche**

Per assicurare costantemente l'alta qualità dei reagenti, ogni lotto di anticorpi monoclonali è testato per essere conforme con le caratteristiche di un reagente standard.

Vacuette® è un marchio registrato di Greiner Bio-One, Kremsmuenster, Austria [www.vacuette.gbo.com](http://www.vacuette.gbo.com/)

# **Legenda dei simboli usati**

![](_page_13_Picture_376.jpeg)

# **Per informazioni contattare**

M IQ Products BV www.iqproducts.nl

Rozenburglaan 13a 9727 DL Groningen The Netherlands T +31 (0)50 5757000 F +31 (0)50 5757002 marketing@iqproducts.nl

CHREP Casus Switzerland GmbH Hinterbergstrasse 49 Steinhausen, 6312, Switzerland

©2023 - IQ Products BV tutti i diritti sono riservati. Nessuna parte di questi lavori può essere riprodotta in alcuna forma senza il permesso dell'autore.

![](_page_14_Picture_1.jpeg)

*Diagnóstico de trombocitopenia inducida por heparina (HIT) por citometría de flujo*

 $[REF]^7$  IQP-396  $\nabla$  30 pruebas  $\Box$  Insertar paquete [IVD] | **Dispositivo médico de Diagnóstico In Vitro**

Este producto está protegido por la patente de Estados Unidos de América 5,763,201. IQ Products es licenciatario exclusivo de esta patente.

# **Uso previsto**

La trombocitopenia inducida por heparina inmune (TIH) es un síndrome distinto en el que la detección de laboratorio de la Los anticuerpos HIT patológicos son útiles para el diagnóstico. Los HIT*Alert*™ Kit, un equipo cualitativo, rápido, no automatizado y de flujo ensayo citométrico de activación plaquetaria, detecta anticuerpos basado en sus características propiedades activadoras de plaquetas en muestras de sangre venosa de pacientes con sospecha de TIH. Esta El kit HIT*Alert*™ debe utilizarse como prueba de detección y solo ser ejecutado e interpretado por personal capacitado y autorizado, así como técnicos de laboratorio. Los resultados siempre deben usarse en junto con los hallazgos clínicos y otras pruebas serológicas

# **Principio de la prueba**

La trombocitopenia inducida por heparina inmunitaria (TIH) es un síndrome distinto en el que la detección de laboratorio de los anticuerpos patógenos contra la TIH es útil para el diagnóstico. Este ensayo de activación plaquetaria, que detecta anticuerpos basándose en sus propiedades de activación plaquetaria características, es diferente de los ensayos de antígenos, que miden anticuerpos reactivos al factor plaquetario 4 (PF4) complejos de heparina o PF4 - complejos polianiónicos. Sin embargo, parte de los anticuerpos patógenos pueden ser específicos para complejos de heparina basados en heparina e interleucina-8 o heparina y péptido 2 activador de neutrófilos. El kit HIT*Alert*™ muestra anticuerpos que reconocen complejos de heparina independientes de la segunda molécula y solo muestra aquellos anticuerpos capaces de inducir la activación de las plaquetas. Los anticuerpos que se unen al complejo pueden unirse al receptor FcγII en la plaqueta y activar la plaqueta.

Para el kit HIT*Alert*™ se utilizan plaquetas de donantes (PRP), que se incuban en presencia del suero del paciente y en presencia o ausencia de heparina. Cuando están presentes anticuerpos patógenos, la activación de las plaquetas del donante se muestra utilizando un marcador de activación plaquetaria. Al incubar las muestras con un anticuerpo contra plaquetas y el marcador de activación, esta reacción se puede visualizar mediante citometría de flujo. Para la evaluación de la muestra teñida se necesita un citómetro de flujo estándar, capaz de detectar fluorescencia de FITC (FL-1) y R-PE (FL-2), y un software.

Para cada paciente sospechoso de TIH, se analiza un conjunto de muestras de ensayo:

- I. Una muestra de PRP de donante con heparina; para mostrar la activación en segundo plano debido a la manipulación y para excluir que el donante de PRP sea HIT positivo.
- II. Una muestra de PRP con Ca-ionóforo; tener trombocitos activados, que se pueden utilizar para configurar el citómetro de flujo.
- III. Una muestra de PRP de un donante con suero del paciente; para mostrar la activación "de fondo" debido al suero.
- IV. Una muestra de PRP de donante con suero del paciente *y* una concentración fisiológica de heparina; para mostrar la activación debido a la presencia de anticuerpos que se unen al complejo de heparina.
- V. Una muestra de PRP de donante con suero del paciente *y exceso de* heparina; esta muestra debería mostrar una disminución en la activación plaquetaria en caso de una muestra IV positiva, ya que los complejos inmunes se alteran debido a la alta concentración de heparina.

Se recomienda siempre incluir una muestra de un paciente positivo para HIT II conocido (material NO suministrado).

# **Contenido HIT***Alert™* **Kit**

![](_page_14_Picture_556.jpeg)

Cada kit contiene suficientes reactivos para analizar a 6 pacientes (30 pruebas).

# **Material de laboratorio requerido pero no incluido**

- Citómetro de flujo
- Tubo de extracción de sangre con citrato, por ejemplo, Greiner Vacuette 454382
- Tubos que se ajustan al citómetro de flujo
- Etanol al 70% o 96%
- Agitador (por ejemplo, agitador de placas ELISA o agitador de plaquetas)
- Centrífuga de laboratorio
- Micropipetas y puntas ajustables

# **E**∦ Almacenamiento

Una vez recibido, almacene el kit entre 2 y 8 °C. Evite la luz solar directa. Los reactivos almacenados de acuerdo con las instrucciones de almacenamiento indicadas son estables hasta la fecha de vencimiento indicada en la etiqueta. Para realizar pruebas repetidas, almacene los reactivos inmediatamente después de su uso entre 2 y 8 °C y el reactivo C disuelto a -20 °C.

# !DT **Advertencias y precauciones**

Los reactivos que contienen azida de sodio pueden reaccionar con tuberías de plomo o cobre para formar azidas metálicas explosivas. Al desecharlo, enjuague con abundante agua para evitar la acumulación de azidas. Todos los reactivos deben manipularse de acuerdo con las buenas prácticas de laboratorio y tomando las precauciones adecuadas. Además, manipule todas las muestras de pacientes con las precauciones adecuadas. No pipetear con la boca y usar guantes durante el procedimiento. Para obtener información detallada, consulte la ficha de datos de seguridad en: www.iqproducts.nl. Tenga en cuenta la obligación de los usuarios de este kit de notificar al fabricante y a las autoridades designadas los incidentes relacionados con este producto.

![](_page_15_Picture_1.jpeg)

La prueba debe ser realizada por técnicos de laboratorio bien capacitados y autorizados. Póngase en contacto con el fabricante cuando el kit original esté dañado.

# **Requisitos del instrumento**

- Asegúrese de que el citómetro de flujo esté calibrado correctamente de acuerdo con las instrucciones del fabricante.
- Se recomienda realizar la calibración y el mantenimiento del instrumento con regularidad.
- El citómetro de flujo debe ser operado por un técnico experto en la técnica. La evaluación de los resultados debe realizarla alguien con experiencia en la interpretación de datos de citometría de flujo.

# **Recolección y preparación de muestras**

# **Plasma rico en plaquetas (PRP)**

No todos los donantes de plaquetas tienen plaquetas adecuadas para producir PRP para usar en ensayos funcionales. El PRP de varios donantes diferentes debe analizarse con una muestra de paciente que se sepa que es positiva para HIT. El donante más adecuado dará la mayor activación en la muestra IV (muestra del paciente con concentración fisiológica de heparina). También es importante evaluar a los mismos donantes de plaquetas con una muestra de individuos que se sabe que son negativos para HIT.

Es importante que el donante de plaquetas no haya utilizado inhibidores plaquetarios, como aspirina, ni antiinflamatorios, como ibuprofeno, Advil, etc. durante los últimos 3 a 4 días previos a la extracción de sangre. Estos agentes pueden provocar fallos en el ensayo, aunque el reactivo C aún puede funcionar bien.

#### **Preparación de plasma rico en plaquetas (PRP)**

- Recolecte sangre venosa de un donante de tipo 0 de sangre en un tubo de evacuación de solución de citrato (por ejemplo: 454382, Greiner Vacuette), mediante venapunción aséptica.
- Mezcle la sangre con el citrato una vez invirtiendo suavemente el tubo. *Evite la agitación innecesaria*.
- La muestra de sangre debe almacenarse a temperatura ambiente (20 a 25 °C) y procesarse directamente después de la extracción.
- Haga girar la sangre 5 minutos a 100 g con poca aceleración y frene.
- Retire la tapa y recoja el líquido amarillo superior (este es el PRP) en un tubo vacío. Manténgase muy por encima del sedimento de glóbulos rojos y blancos! WBC y RBC no son convenientes en la prueba.
- Use el PRP dentro de las 2 horas.

#### **Procesamiento de una muestra de paciente fresca**

- Recoja la sangre venosa del paciente en un tubo sin aditivo (suero) (por ejemplo, 454045, Greiner Vacuette), mediante venapunción aséptica.
- Para recolectar el suero, espere 30 minutos para que se forme un coágulo y haga girar el tubo durante 20 minutos a 1000g a temperatura ambiente.
- Retire la tapa y recoja el líquido amarillo superior (suero) en un tubo vacío*. Manténgase muy por encima del sedimento de glóbulos rojos y blancos y lejos del coágulo.*
- La muestra de suero debe almacenarse a temperatura ambiente (20 a 25 °C) hasta su procesamiento.

 Procese la muestra de suero dentro de las 12 horas posteriores a la recolección. El suero se puede almacenar durante un período más largo a -80 °C.

#### **Proceso de una muestra de suero congelado de paciente**

- También se puede utilizar suero de paciente congelado, por ejemplo, cuando la muestra debe analizarse en una ubicación diferente. Se recomienda utilizar suero que solo se haya congelado una vez.<br>Almacene las muestras en
- hielo después de descongelarlas.
- Centrifugar las muestras antes de usarlas a alta velocidad (20 minutos a 1000 g) para eliminar los agregados o filtrarlos a través de un filtro centrífugo de 0,2 µm (por ejemplo VWR 516-0233).

# **Procedimiento de prueba Kit HIT***Alert***™**

*No* utilice suero de paciente precalentado o calentado (inactivado por calor).

- 1. Disuelva el reactivo C en 200 µl de etanol al 70% o al 96%. Esta es la solución madre de reactivo C.
- 2. Mezcle bien la solución madre de reactivo C agitando con vórtex o mezclando de un extremo a otro.
- 3. El reactivo C necesita de 15 a 30 minutos para disolverse completamente en etanol. El material disuelto puede mostrar una pequeña precipitación.
- 4. Esta solución madre de reactivo C se puede utilizar directamente para el ensayo. Marque el vial correctamente y almacene la solución madre del reactivo C después de su uso a -20 °C, para que también se pueda usar para los siguientes ensayos del mismo kit.

#### **Incubación de la muestra**

 $\mathbf{r}$ 

- 5. Es importante que los pasos se ejecuten en el orden correcto y con cuidado. La agitación brusca reducirá la fiabilidad del ensayo.
- 6. Realice el primer paso de incubación (tabla 1) en los viales de 2,2 ml incluidos en el kit.
- 7. Realice el ensayo agregando los reactivos de izquierda a derecha en la parte inferior de un vial de 2 ml (*asegúrese de usar una punta nueva en cada paso de pipeteo*):

![](_page_15_Picture_616.jpeg)

*Tabla 1.* Componentes que se deben agregar para la incubación de la muestra.

- I: PRP con heparina
- II: PRP con ionóforo de calcio
- III: PRP con muestra de paciente
- IV: PRP con muestra de paciente y heparina
- V: PRP con muestra de paciente y 100 U/ml de heparina
- 8. Mezcle la suspensión con cuidado pipeteando hacia arriba y hacia abajo*. Evite generar burbujas de aire.*
- 9. Incube los tubos a temperatura ambiente (20 a 25 °C) en un agitador orbital horizontal durante una hora. La velocidad del agitador debe ser lo suficientemente rápida para obtener un ligero movimiento de las muestras. *Evite la generación de burbujas de aire.*

![](_page_15_Picture_49.jpeg)

![](_page_16_Picture_1.jpeg)

#### **Tinción de las muestras**

- 10.Prepare 5 tubos (adecuados para citometría de flujo) etiquetándolos con I, II, III, IV y V.
- 11.Hacer en un tubo nuevo una mezcla de 210 µl de reactivo D, 30 µl de reactivo E y 30 µl de reactivo F y mezclar bien.
- 12.Agregue 45 µl de esta mezcla a cada uno de los tubos del paso 10. Guarde los tubos en la oscuridad hasta que se pueda agregar parte de la muestra de ensayo incubada.
- 13.Después de una hora de incubación (paso 9), agregue 5 µl de la mezcla de la muestra de ensayo al tubo correspondiente con la solución de tinción. Mezcle las muestras pipeteando cuidadosamente hacia arriba y hacia abajo. Evite la generación de burbujas de aire. Incube la mezcla durante 15 minutos en la oscuridad a temperatura ambiente (20 a 25 °C).
- 14.Añada 400 µl de reactivo D al tubo.
- 15.Las células ahora están listas para su adquisición y evaluación mediante citometría de flujo. Realice la adquisición lo antes posible y no más tarde de 30 minutos después de la adición del reactivo D.

# **Recopilación de datos**

#### **Ajuste del citómetro de flujo**

Para ajustar la configuración del citómetro de flujo se utilizan tres tubos (tabla 2):

- Etiquete tres tubos (adecuados para el citómetro) con S1, S2 y S3.
- Agregue los diferentes componentes a los tubos según la tabla 2. Asegúrese de agregar 5 µl de muestra de ensayo II en cada tubo.
- Mezcle los tubos con cuidado pipeteando hacia arriba y hacia abajo para evitar que se generen burbujas de aire. Incubar 15 minutos en la oscuridad a temperatura ambiente.
- Añada 400 µl de reactivo D a cada tubo.
- Las celdas ahora están listas para usarse para configurar el flujo citómetro.

![](_page_16_Picture_435.jpeg)

Tabla 2. Componentes que se deben añadir para ajustar la configuración del citómetro de flujo. Se utilizan plaquetas de la muestra de ensayo II (paso 4).

# **Análisis**

- 1. Haga tres diagramas de puntos, un diagrama de puntos de Dispersión directa (FSC) frente a Dispersión lateral (SSC) con escala logarítmica para seleccionar las plaquetas, un diagrama de puntos R-PE frente a SSC para seleccionar los eventos positivos del marcador de plaquetas y un FITC frente a R -Gráfico de puntos de PE para determinar la activación de las plaquetas.
- 2. Ajuste la configuración de voltaje para el FSC-SSC mediante el uso del tubo S1.

Seleccione todas las plaquetas utilizando una región y excluya los residuos y el ruido de fondo estableciendo el umbral FSC apropiado (consulte el citograma 1). *No apriete* demasiado la puerta en el lado inferior izquierdo. Después de la activación de las plaquetas, parte de las plaquetas se volverá más pequeña (microvesículas). Esta puerta se puede comprobar mediante el retroceso del marcador de activación y las

células positivas del marcador de plaquetas del paso 5. Active la región para el siguiente paso de la evaluación.

![](_page_16_Figure_24.jpeg)

![](_page_16_Figure_25.jpeg)

La muestra S1 también se usa para ajustar los voltajes del tubo fotomultiplicador (PMT) FL-1 y FL-2. Haga un diagrama de puntos FL-1 / Fl-2 y establezca las señales de línea de base de FL-1 / FL-2 en la esquina inferior izquierda en un diagrama de puntos FL-1 frente a FL-2 (consulte el citograma 2).

![](_page_16_Figure_27.jpeg)

*Citograma 2.* Ajuste correcto de los voltajes PMT para FL-2 (vertical) y FL-1 (horizontal) de la muestra sin teñir.

- 3. Las muestras S2 y S3 se utilizan para ajustar la compensación. Estos ajustes de compensación entre las señales de fluorescencia FITC (FL-1) y R-PE (FL-2) deben optimizarse para separar correctamente las plaquetas estimuladas (FL-1 positivo) de las no estimuladas (FL-1 negativo).
	- a. utilice la muestra S2 para ajustar la compensación de R-PE (FL-2) del canal FITC (FL-1) (consulte el citograma 3).
	- b. utilice la muestra S3 para ajustar la compensación de FITC (FL-1) del canal R-PE (FL-2) (consulte el citograma 4).

![](_page_16_Figure_32.jpeg)

*Citograma 3*. Compensación de la señal R-PE (FL-2, vertical) del canal FL-1 (horizontal).

![](_page_16_Picture_34.jpeg)

*Citograma 4.* Compensación de la señal FITC (FL-1, horizontal) del canal FL-2 (vertical).

4. Finalmente, las muestras de ensayo se pueden analizar una por una después de seleccionar los eventos positivos del marcador de plaquetas (FL-2) en un gráfico de puntos SSC / FL-2.

![](_page_17_Picture_1.jpeg)

Se deben recopilar archivos de modo de lista de al menos 10.000 eventos para FSC, SSC y señales de fluorescencia para ambos anticuerpos conjugados con fluorocromo con la región activada en las plaquetas (SSC / R-PE). Menos de 10.000 eventos influirán en la precisión del ensayo.

Asegúrese de seleccionar también los eventos positivos intermedios. Estas son partículas de plaquetas que se forman después de la activación de las plaquetas.

![](_page_17_Figure_4.jpeg)

*Citograma 5.* Selección de plaquetas positivas para R-PE en el gráfico SSC - R-PE.

5. La evaluación se realiza con el uso de un cuadrante, que se establece justo debajo de la población positiva del marcador de plaquetas y justo a la derecha para esta población (consulte el citograma 6 A, B, C, D y E). El porcentaje de plaquetas activadas se expresa como porcentaje de la población de plaquetas. Asegúrese de que ambas regiones, la del citograma 1 y la del citograma 5 estén activadas.

![](_page_17_Figure_7.jpeg)

*Citograma 6.* Cifras típicas de un conjunto de muestras de ensayo de un paciente positivo realizadas con el kit HIT*Alert*™ y evaluadas en un BD FACSCanto II **A.** Muestra no estimulada (I.) **B.** Muestra estimulada con ionóforo de Ca (II.) **C.** Muestra de paciente sin heparina (III.) **D.** muestra de paciente con heparina (IV.) y **E.** muestra de paciente con exceso de heparina (V.)

#### **Resultados**

Los resultados de la evaluación de muestras de sangre de pacientes son una fuente cualitativa y confiable para determinar la presencia de anticuerpos patógenos específicos del complejo de heparina en sangre periférica. Los resultados deben utilizarse junto con los hallazgos clínicos u otras pruebas serológicas.

**Interpretación**

![](_page_17_Picture_416.jpeg)

*Tabla 3:* Resultados típicos para un paciente negativo para HIT y un paciente positivo para HIT. En el citograma 6 se muestra un resultado típico de un paciente positivo para HIT obtenido con el kit HIT*Alert*™. Para la muestra IV, se pueden observar activaciones intermedias entre el 5 y el 8%, estas muestras de pacientes deben analizarse nuevamente (consulte el párrafo 'Muestras III, IV y V').

#### Muestra I

La muestra de plaquetas no estimuladas (I) normalmente debe tener menos del 1% de plaquetas positivas al marcador de activación. Cuando este porcentaje es superior al 5%, el ensayo debe volver a ejecutarse. Preferiblemente con PRP de diferente donante.

#### Muestra II

La muestra estimulada con ionóforo de Ca (II.) Normalmente debe tener más del 80% de plaquetas positivas para el marcador de activación. Un porcentaje inferior al 80% puede deberse al hecho de que el ionóforo de Ca aún no estaba completamente disuelto cuando se usó.

#### Muestras III, IV y V

Los resultados típicos se muestran en la tabla 3. Según la tabla 3, un paciente con muchas probabilidades de ser positivo para TIH debe tener una activación ≥ 8% en la muestra IV, que comprende el PRP con heparina y la muestra del paciente. Mientras que un paciente negativo para HIT debe tener una activación de <5% en la muestra IV. Ocasionalmente se observa una activación intermedia (5-8%) en la muestra IV, este paciente debe ser examinado nuevamente después de extraer una nueva muestra y preferiblemente con un donante de PRP diferente.

#### Hay excepciones a la tabla 3:

#### *La muestra del paciente puede contener ya complejos de heparina-anticuerpo de la circulación del paciente.*

El número de eventos positivos de marcadores de activación en la muestra IV es ≥ 8%, pero no hay diferencias significativas entre las muestras III y IV. La muestra V mostrará una activación que es significativamente más baja (típicamente la mitad de la activación o más baja) que la muestra IV. La activación de las plaquetas depende de la heparina en ese caso y el resultado es indicativo de HIT. *(Ver también limitaciones del procedimiento)*

#### *La activación es independiente de la heparina.*

El número de eventos positivos del marcador de activación en la muestra IV es  $\geq$  8%, pero no hay una diferencia "significativa" entre las muestras III, IV y V. La concentración fisiológica o alta de heparina adicional no influye en el porcentaje de plaquetas activadas; la activación de las plaquetas no depende de la heparina y generalmente es la misma en las tres muestras.

![](_page_18_Figure_1.jpeg)

*Figura 1*: Una figura típica para la activación plaquetaria a diferentes concentraciones de heparina. La heparina del Reactivo B (en la muestra IV) se agrega a la muestra en la concentración óptima de heparina para la activación. La heparina en el Reactivo G representa el exceso de concentración [ref 2].

# **Control de calidad**

Todos los reactivos del kit HIT*Alert*™ están sujetos a control de calidad.

#### **Limitaciones del procedimiento**

- El personal con experiencia en técnicas asépticas debe realizar la recolección de la muestra de sangre.
- El personal debe estar capacitado para manejar un citómetro de flujo y saber cómo interpretar los datos.
- El kit HIT*Alert*™ está diseñado para su uso en combinación con un citómetro de flujo y no para su uso con un analizador de hematología o microscopio de inmunofluorescencia.
- Los resultados precisos con un citómetro de flujo dependen de la alineación y calibración correctas del láser y los detectores. El laboratorio debe encargarse de la calibración y el mantenimiento adecuados.
- Los procedimientos de control de calidad deben realizarse con regularidad como se indica en el manual del operador suministrado con el citómetro de flujo.
- Este ensayo puede dar resultados falsos positivos cuando se usa plasma PRP de donantes que tienen un fenotipo positivo A, B o AB. Las plaquetas deben obtenerse de un donante 0.
- Se pueden esperar resultados poco confiables en pacientes que (se sabe) tienen una respuesta HAMA \* o tienen resfriado o autoaglutininas. En el estudio clínico, solo se analizaron muestras de personas sin enfermedades conocidas relacionadas con la coagulación, como la PTI y otras.
- La agregación plaquetaria y el satelitismo y la autofluorescencia de los glóbulos rojos también pueden dar lugar a resultados poco fiables.
- Las muestras hemolíticas, ictéricas, lipémicas (de naturaleza excesiva), contaminadas con bacterias, las muestras de pacientes con mieloma o los controles de otros kits de prueba no se han probado y pueden producir resultados erróneos.
- Este kit HIT*Alert*™ debe utilizarse como prueba de detección. Los resultados deben utilizarse junto con los hallazgos clínicos y otras pruebas serológicas.
- \* HAMA= Human Anti Mouse Antibody

#### **Características de presentación**

#### *Evaluación analítica*

El anticuerpo utilizado en este ensayo se ha tipificado en el Taller de Antígenos de Diferenciación de Leucocitos Humanos (HLDA). Además, los resultados del estudio interno mostraron evidencia de alta sensibilidad y precisión del ensayo.

![](_page_18_Picture_20.jpeg)

#### *Evaluación clinica*

Durante el estudio clínico, el kit HIT*Alert*™ se comparó con el ELISA PF4 IgG aprobado por IVD (utilizado de acuerdo con las instrucciones del fabricante) en dos sitios de estudio. Aquí solo se representa una parte del estudio.

En total se han analizado 195 muestras sospechosas de HIT. Además de los datos de ELISA, conocidos para todas las muestras, el diagnóstico clínico final (n = 149) y los datos de agregación (n = 44) estaban disponibles para parte de las muestras.

La curva de característica operativa del receptor (ROC) es una buena práctica para comparar un ensayo de diagnóstico, en este caso el kit HIT*Alert*™, con el diagnóstico clínico conocido de las muestras.

La curva ROC muestra el equilibrio entre la sensibilidad (capacidad para detectar la enfermedad) y la especificidad (capacidad para detectar la ausencia de enfermedad). Para dibujar las curvas ROC, los datos debían dividirse en sin HIT, bajo riesgo de HIT, riesgo intermedio de HIT y HIT diagnosticado positivamente.

La curva de la característica de funcionamiento del receptor (ROC) indica que el mejor punto de corte entre las muestras positivas y negativas es la activación del 8%. En este nivel, la sensibilidad del ensayo para discriminar entre NO HIT y el HIT de diagnóstico es del 78% (intervalo de confianza del 95%: 40% - 97%) y la especificidad es del 98% (intervalo de confianza del 95%: 91% - 100%). Se encontró el mismo punto de corte del 8% en la combinación de las muestras con las puntuaciones 4T de riesgo bajo e intermedio en comparación con HIT.

Este límite del 8% está en línea con la publicación de Tomer *et al* (2), lo que da como resultado un límite del 6,6% en un número limitado de muestras. El mismo artículo muestra una sensibilidad del 95% y una especificidad del 100% cuando se compara el método de flujo con el SRA.

Con un límite de activación del 5%, la sensibilidad es del 78% (intervalo de confianza del 95%: 40% - 97%) y la especificidad es del 87% (intervalo de confianza del 95%: 77% - 94%).

Las curvas ROC para la comparación del kit HIT*Alert*™ con NO HIT ('saludable'; área bajo la curva 0,906 (intervalo de confianza del 95% 0,790 - 1,023)), probabilidad baja (área bajo la curva 0,884 (intervalo de confianza del 95% 0,774 - 0,994))) y probabilidad intermedia (área bajo la curva 0,790 (intervalo de confianza del 95% 0,610 - 0,970)) se grafican en la figura 2. De las respectivas curvas, está claro que el ensayo discrimina los casos de HIT de los negativos, los de bajo riesgo y los casos intermedios.

*Se puede concluir que el kit HITAlert*™ *identificará positivamente a los pacientes con la puntuación 4T más alta.*

![](_page_18_Figure_31.jpeg)

![](_page_19_Figure_1.jpeg)

*Figura 2.* Curvas ROC de los datos del kit HIT*Alert*™ de los pacientes diagnosticados positivos de TIH frente a los pacientes diagnosticados como negativos de TIH (A), contra los pacientes diagnosticados con riesgo intermedio de TIH (B) y contra los pacientes con bajo riesgo de TIH (C ) (definición según la puntuación clínica 4T). Las áreas bajo la curva son 0,906 (intervalo de confianza del 95% 0,790 - 1,023), 0,790 (intervalo de confianza del 95% 0,610 - 0,970) y 0,884 (intervalo de confianza del 95% 0,774 - 0,994) respectivamente.

# **Estado administrativo**

En este momento, el kit HITAlert™ está registrado como "dispositivo médico de diagnóstico in vitro en Perú, Suiza, Reino Unido y países pertenecientes a la Comunidad Europea. En todos los otros países debe ser etiquetado "se utilice sólo para la investigación".

# **Literatura**

- 8. Warkentin TE, and Heddle NM. Laboratory Diagnosis of Immune Heparin-induced Thrombocytopenia. Current Hematology Reports, 2003;2:148-157.
- 9. Tomer, A. A sensitive and specific functional flow cytometric assay for the diagnosis of heparin-induced thrombocytopenia. Br J Haematol. 1997 Sep;98(3):648- 56.
- 10.Tomer A, Masalunga C, and Abshire TC. Determination of heparin-induced thrombocytopenia: a rapid flow cytometric assay for direct demonstration of antibodymediated platelet activation. Am J Hematol. 1999 May;61(1):53-61.
- 11.Greinacher A, Juhl D, Strobel U, Wessel A, Lubenow N, Selleng K, Eichler P, and Warkentin TE. Heparin-induced thrombocytopenia: a prospective study on the incidence, platelet-activating capacity and clinical significance of antiplatelet factor 4/heparin antibodies of the IgG, IgM, and IgA classes. J Thromb Haemost. 2007; 5; 1666.
- 12.Tomer A. Sensitivity and specificity of laboratory tests for the diagnosis of heparin- induced thrombocytopenia. *Laboratory Hematology*. 1997;3:174-5.
- 13.Warkentin TE, Sheppard JI, Raschke R, and Greinacher A. Performance characteristics of a rapid assay for anti-PF4/heparin antibodies: the particle immunofiltration assay. J Thromb Haemost 2007; 5: 2308–10.
- 14.NEN EN ISO 15223-1 Medical devices Symbols to be used with medical device labels, labeling and information to be supplied – Part 1: General requirements.

![](_page_19_Picture_13.jpeg)

# **Garantía**

Los productos vendidos aquí a continuación están garantizados solo para cumplir con la cantidad y el contenido indicados en la etiqueta en el momento de la entrega al cliente. No existen garantías, expresas o implícitas, que se extiendan más allá de la descripción en la etiqueta del producto. IQ Products bv no se hace responsable de los daños a la propiedad, lesiones personales o pérdidas económicas causadas por el producto.

# **Caracterización**

Para asegurar que los reactivos sean consistentemente de alta calidad, cada lote de anticuerpo monoclonal se prueba para verificar su conformidad con las características de un reactivo estándar.

Vacuette® es una marca registrada de Greiner Bio-One, Kremsmuenster, Austria www.vacuette.gbo.com

# **Explicación de los símbolos usados**

![](_page_19_Picture_434.jpeg)

# **Atención al cliente**

# **M IQ** Products BV

www.iqproducts.nl Rozenburglaan 13a 9727 DL Groningen Los Países Bajos T +31 (0)50 5757000 F +31 (0)50 5757002 **Técnica** [marketing@iqproducts.nl](mailto:marketing@iqproducts.nl)<br> **A** Pedidos orders@iqproducts.nl [orders@iqproducts.nl](mailto:orders@iqproducts.nl) [www.iqproducts.nl](http://www.iqproducts.nl/)

©2023 - IQ Products bv. All rights reserved. No parts of these works may be reproduced in any form without permissions in writing.

![](_page_20_Picture_1.jpeg)

*Rozpoznanie Małopłytkowość indukowana heparyną immunologiczną (HIT (HIT) metodą cytometrii przepływowej*

7 IQP-396 30 testów

ulotka informacyjna

# **Wyrób medyczny do Diagnostyki In Vitro**

Produkt jest chroniony amerykańskim patentem nr 5,763,201. Firma IQ Products jest wyłącznym licencjobiorcą tego patentu.

# **Przeznaczenie**

Immunologiczna małopłytkowość poheparynowa (HIT) jest wyodrębnionym zespołem, w przypadku którego laboratoryjne wykrycie patogennych przeciwciał HIT jest diagnostycznie użyteczne. Zestaw HIT*Alert*™ to jakościowy, szybki i oparty na cytometrii przepływowej test aktywacji płytek krwi , który wykrywa przeciwciała w oparciu o ich charakterystyczne właściwości aktywacji w próbkach krwi żylnej pacjentów podejrzanych o HIT. Produkt HIT*Alert*™ należy stosować jako test przesiewowy. Wyniki należy zawsze stosować w połączeniu z wynikami klinicznymi lub innymi badaniami serologicznymi.

# **Zasada działania testu**

Immunologiczna małopłytkowość poheparynowa (HIT) jest wyodrębnionym zespołem, w przypadku którego laboratoryjne wykrycie patogennych przeciwciał HIT jest diagnostycznie użyteczne. Niniejszy test aktywacji płytek krwi, który wykrywa przeciwciała w oparciu o ich charakterystyczne właściwości aktywacji płytek, różni się od testów antygenowych, które oznaczają przeciwciała reaktywne względem kompleksów czynnik płytkowy 4 (PF4)-heparyna lub kompleksów PF4-polianiony. Jednak część patogennych przeciwciał może być swoista dla kompleksów heparyny opartych na heparynie i interleukinie 8 lub na heparynie i peptydzie 2 aktywującym neutrofile. Zestaw testowy HIT*Alert™* Kit pokazuje przeciwciała, które rozpoznają kompleksy heparyny niezależne od drugiej cząsteczki *oraz* pokazuje tylko te przeciwciała, które są zdolne do indukowania aktywacji płytek. Przeciwciała wiążące się z kompleksem mogą wiązać się z receptorem FcyII na płytce i aktywować płytkę.

Do testu HIT*Alert™* Kit stosuje się płytki krwi dawcy (PRP), które są inkubowane w obecności surowicy pacjenta i w obecności lub przy braku heparyny. W przypadku obecności patogennych przeciwciał pokazana jest aktywacja płytek dawcy za pomocą markera aktywacji płytek. Metoda cytometrii przepływowej umożliwia wizualizację tej reakcji poprzez inkubację próbek z przeciwciałem przeciw płytkom i markerem aktywacji. Do oceny barwionej próbki potrzebny jest standardowy cytometr przepływowy wykrywający fluorescencję FITC (FL-1) i R-PE (FL-2) oraz oprogramowanie.

Dla każdego pacjenta z podejrzeniem HIT wykonuje się badanie zestawu próbek testowych:

- I. Próbka PRP dawcy z heparyną; w celu wykazania aktywacji tła wywołanej przez czynności manipulacyjne i w celu wykluczenia HIT u dawcy PRP.
- II. Próbka PRP z jonoforem wapnia; w celu aktywacji trombocytów, do ewentualnego wykorzystania w ustawieniu cytometru przepływowego.
- III.Próbka PRP dawcy z surowicą pacjenta; w celu wykazania aktywacji "tła" wywołanej przez surowicę.
- IV. Próbka PRP dawcy z surowicą pacjenta *oraz*  fizjologicznym stężeniem heparyny; w celu wykazania aktywacji wywołanej przez obecność przeciwciał wiążących kompleks heparyny.
- V. Próbka PRP dawcy z surowicą pacjenta *oraz nadmiarem*  heparyny; próbka ta powinna wykazać zmniejszenie aktywacji płytek krwi w przypadku pozytywnej próbki IV, ponieważ kompleksy immunologiczne zostają przerwane ze względu na wysokie stężenie heparyny.

Zaleca się, aby zawsze dołączyć próbkę pacjenta o znanym wyniku pozytywnym HIT II (materiał NIE jest dostarczany w zestawie).

# **Zawartość zestawu HIT***Alert™* **Kit**

![](_page_20_Picture_599.jpeg)

Każdy zestaw zawiera wystarczającą ilość odczynników do wykonania testów u 6 pacjentów (30 testów).

# **Materiał laboratoryjny wymagany, ale niedostarczany**

- · Cytometr przepływowy
- · Probówka do pobierania próbek krwi z cytrynianem, na przykład Greiner Vacuette 454382
- · Probówki pasujące do cytometru przepływowego
- · Etanol 70% lub 96%
- · Wytrząsarka (np. wytrząsarka do płytek ELISA lub mieszadło do płytek)
- · Wirówka laboratoryjna
- · Regulowane mikropipety i końcówki

#### Σľ **Przechowywanie**

Po otrzymaniu zestaw należy przechowywać w temp. 2- 8°C. Unikać bezpośredniego działania światła słonecznego. Odczynniki przechowywane zgodnie z przedstawioną instrukcją przechowywania zachowują trwałość do daty ważności umieszczonej na etykiecie. W przypadku wielokrotnego wykonywania testów, niezwłocznie po użyciu odczynniki należy umieścić w temp. 2-8°C, a rozpuszczony odczynnik w temp. -20°C.

#### **Ostrzeżenia i środki ostrożności**

Odczynniki zawierające azydek sodu mogą reagować z ołowianymi lub miedzianymi elementami kanalizacji, tworząc wybuchowe azydki metalu. Przy usuwaniu resztki odczynnika spłukiwać dużą ilością wody, aby zapobiec gromadzeniu się azydków. Ze wszystkimi odczynnikami należy obchodzić się zgodnie z dobrymi praktykami laboratoryjnymi, stosując odpowiednie środki ostrożności. Ponadto należy zastosować odpowiednie środki ostrożności obchodząc się ze wszystkimi próbkami pacjentów. Nie pipetować ustami i zakładać rękawice ochronne podczas pracy. Szczegółowe informacje znajdują się w karcie charakterystyki na: www.iqproducts.nl. Należy pamiętać o obowiązku użytkowników tego zestawu do powiadamiania producenta i wyznaczonych władz o incydentach związanych z tym produktem.

Zastąpienie składników dostarczonych w zestawie innymi może prowadzić do niespójnych lub błędnych wyników. Test powinien być wykonany przez dobrze przeszkolonego i upoważnionego technika laboratoryjnego. W przypadku uszkodzenia oryginalnego zestawu należy się skontaktować z producentem.

# **Wymagania sprzętowe**

- Należy się upewnić, że cytometr przepływowy jest skalibrowany, zgodnie z instrukcją producenta.
- Zaleca się regularne kalibrowanie i konserwację urządzenia.
- Cytometr przepływowy powinien być obsługiwany przez technika będącego znawcą dziedziny. Ocenę wyników

powinna przeprowadzić osoba doświadczona w interpretowaniu danych cytometrii przepływowej.

# **Pobieranie i przygotowanie próbek**

#### **Osocze bogatopłytkowe (PRP)**

Nie każdy dawca płytek krwi posiada płytki odpowiednie dla wytworzenia PRP do stosowania w testach funkcjonalnych. Należy przetestować PRP od kilku różnych dawców z próbką pacjenta, o którym wiadomo, że ma dodatni wynik HIT. Najbardziej odpowiedni dawca będzie wykazywał najwyższą aktywację w próbce IV (próbka pacjenta z heparyną w stężeniu fizjologicznym). Ważne jest również, aby wykonać badanie dla tych samych dawców płytek z próbką od osób, o których wiadomo, że mają ujemny wynik HIT.

Ważne jest, aby dawca płytek krwi nie stosował inhibitorów płytek, takich jak aspiryna, lub leków przeciwzapalnych, takich jak Ibuprofen, Advil, itp. w okresie 3 do 4 dni przed pobraniem krwi. Leki te mogą spowodować niepowodzenie testu, chociaż odczynnik C może nadal dobrze działać.

#### **Przygotowanie osocza bogatopłytkowego (PRP)**

- · Pobrać krew żylną od dawcy z grupą krwi 0 do probówki opłukanej roztworem cytrynianu (na przykład: 454382, Greiner Vacuette), stosując aseptyczne wkłucie dożylne.
- · Wymieszać krew z cytrynianem jeden raz delikatnie odwracając probówkę. *Nie dopuścić do nadmiernego mieszania*.
- · Próbkę krwi należy przechowywać w temperaturze pokojowej (20 do 25°C) i przetwarzać bezpośrednio po pobraniu.
- · Wirować krew przez 5 minut przy 100g z małym przyspieszeniem, a następnie wyhamować.
- · Usunąć wieczko i zebrać wierzchnią żółtą ciecz, to jest PRP, do pustej probówki. Zachować duży odstęp powyżej peletki czerwonych i białych krwinek! Białe i czerwone płytki utrudniają przeprowadzenie testu.
- · Należy użyć PRP w ciągu 2 godzin.

#### **Przetwarzanie świeżej próbki pacjenta**

- · Pobrać krew żylną od pacjenta do probówki bez dodatków (surowiczej) (na przykład 454045, Greiner Vacuette), stosując aseptyczne wkłucie dożylne.
- · Aby pobrać surowicę, pozostawić próbkę na 30 minut w celu wytworzenia skrzepu i wirować probówkę przez 20 minut przy 1000g w temperaturze pokojowej.
- · Usunąć wieczko i zebrać wierzchnią żółtą ciecz (surowicę) do pustej probówki. Zachować duży odstęp powyżej peletki czerwonych i białych krwinek oraz od skrzepu.
- · Próbkę surowicy należy przechowywać w temperaturze pokojowej (20 do 25°C) do czasu przetwarzania.
- Przetworzyć próbkę surowicy w ciągu 12 godzin od pobrania. Surowicę można przechowywać dłużej w temp. -80°C.

#### **Przetwarzanie zamrożonej próbki pacjenta**

- · Możliwe jest również stosowanie zamrożonej próbki pacjenta, na przykład w sytuacji, gdy próbka będzie testowana w innym miejscu. Zaleca się stosowanie surowicy, która była mrożona tylko jeden raz.
- · Po rozmrożeniu próbek, przechowywać je na lodzie.
- · Przed zastosowaniem wirować próbki z dużą prędkością (20 minut przy 1000 g) w celu usunięcia agregatów lub przefiltrować je przez filtr wirówkowy 0,2 μm (na przykład VWR 516-0233).

# **Procedura testowa z użyciem HIT***Alert™* **Kit**

- I. *Nie* stosować surowicy wcześniej ogrzewanej (inaktywowanej ciepłem).
- 1. Rozpuścić odczynnik C w 200 μl 70% lub 96% etanolu. Jest to roztwór podstawowy odczynnika C.
- 2. Dobrze wymieszać roztwór podstawowy odczynnika C przez worteksowanie lub mieszanie ruchem pionowym.
- 3. Odczynnik C rozpuszcza się całkowicie w etanolu w ciągu 15 do 30 minut. Rozpuszczony materiał może cechować się niewielką precypitacją.
- 4. Roztwór podstawowy odczynnika C można wykorzystać bezpośrednio do przeprowadzenia testu. Fiolkę należy odpowiednio oznaczyć, a po zastosowaniu przechowywać roztwór podstawowy odczynnika C w temp. -20°C, do wykorzystania w kolejnym teście z tego samego zestawu.

#### **Inkubacja próbek**

- 5. Ważne jest, aby kolejne etapy wykonywać ostrożnie i we właściwej kolejności. Gwałtowne mieszanie obniża wiarygodność testu.
- 6. Wykonać pierwszy etap inkubacji (Tabela 1) we fiolkach 2,2 ml dołączonych do zestawu.
- 7. Wykonać test dodając odczynniki od lewej do prawej strony na dnie probówki 2 ml (*Należy się upewnić, że na każdym etapie pipetowania stosowana jest nowa końcówka*):

![](_page_21_Picture_646.jpeg)

*Tabela 1.* Składniki, które należy dodać w celu inkubacji próbki.

I: PRP z heparyną

II: PRP z jonoforem wapnia

III: PRP z próbką pacjenta

IV: PRP z próbką pacjenta i heparyną

- V: PRP z próbką pacjenta i heparyną 100 j./ml
- 8. Delikatnie wymieszać zawiesinę przez pipetowanie w górę i w dół. *Unikać wytwarzania pęcherzyków powietrza.*
- 9. Probówki inkubować w temperaturze pokojowej (20 do 25°C) na orbitalnej wytrząsarce horyzontalnej przez jedną godzinę. Prędkość wytrząsarki musi być wystarczająco duża, aby spowodować delikatny ruch próbek. *Unikać wytwarzania pęcherzyków powietrza.*

#### **Barwienie próbek**

- 10.Przygotować 5 probówek (odpowiednich do cytometrii przepływowej) oznaczając je I, II, III, IV i V.
- 11.W nowej probówce przygotować mieszaninę 210 μl odczynnika D, 30 μl odczynnika E i 30 μl odczynnika F i dobrze wymieszać.
- 12.Dodać 45 μl tej mieszaniny do każdej z probówek z etapu 10. Umieścić probówki w ciemnym miejscu do czasu, gdy będzie można dodać część inkubowanej próbki testowej.
- 13.Po godzinie inkubacji (etap 9) dodać 5 μl mieszaniny próbki testowej do odpowiedniej probówki z roztworem barwiącym. Wymieszać próbki przez ostrożne pipetowanie w górę i w dół. Unikać wytwarzania pęcherzyków powietrza. Inkubować mieszaninę przez 15 minut w ciemnym miejscu w temperaturze pokojowej (20 do 25°C).
- 14.Dodać 400 μl odczynnika D do probówki.
- 15.Komórki są teraz gotowe do akwizycji i oceny w cytometrii przepływowej. Akwizycje należy wykonać jak najszybciej, nie później niż 30 minut od dodania odczynnika D.

![](_page_22_Picture_1.jpeg)

#### **Regulacja cytometru przepływowego**

Do regulacji ustawień cytometru przepływowego używa się trzech probówek (Tabela 2):

- · Oznaczyć trzy probówki (odpowiednie dla cytometru) jako S1, S2 i S3.
- · Do probówek dodać różne składniki zgodnie z Tabelą 2. Należy się upewnić, że do każdej probówki dodano 5 μl próbki testowej II.
- · Ostrożnie wymieszać zawartość probówek przez pipetowanie w górę i w dół. Unikać wytwarzania pęcherzyków powietrza. Inkubować 15 minut w ciemnym pomieszczeniu w temperaturze pokojowej.
- · Dodać 400 μl odczynnika D do każdej probówki.
- · Komórki są teraz gotowe do użycia w ustawieniu cytometru przepływowego.

![](_page_22_Picture_425.jpeg)

*Tabela 2.* Składniki, które należy dodać do siebie w celu regulacji ustawień cytometru przepływowego. Płytki są użyte z próbki testowej II (etap 4).

#### **Analiza**

- 1. Wykonać trzy wykresy punktowe, wykres punktowy zależności przedniego rozproszenia światła (FSC) względem bocznego rozproszenia światła (SSC) ze skalą logarytmiczną w celu wyboru płytek krwi, wykres punktowy R-PE względem SSC w celu wyboru zdarzeń dodatnich dla markera płytek, oraz wykres punktowy FITC względem R-PE w celu oznaczenia aktywacji płytek.
- 2. Wyregulować ustawienia napięcia dla FSC-SSC z użyciem probówki S1.

Wszystkie płytki wybrać przez zastosowanie obszaru i wykluczyć szczątki oraz szum tła poprzez ustawienie odpowiedniego progu FSC (patrz Cytogram 1). Bramka w lewym dolnym rogu *nie* powinna być zbyt ciasna. Po aktywacji płytek, część płytek może się zmniejszyć (mikropęcherzyki). Bramkę można sprawdzić stosując bramkowanie wsteczne komórek dodatnich dla markera aktywacji i markera płytek z etapu 5. Aktywować obszar do kolejnego etapu ewaluacji.

![](_page_22_Figure_15.jpeg)

*Cytogram 1.* Wykres punktowy SSC (pionowo) / FSC (poziomo) i obszar wyboru płytek.

Próbkę S1 stosuje się również do regulacji napięć probówki fotopowielacza (PMT) FL-1 i FL-2. Wykonać wykres punktowy FL-1/Fl-2 i ustawić sygnały wyjściowe FL-1/FL-2 w lewym dolnym rogu wykresu punktowego FL-1 vs. FL-2 (patrz Cytogram 2).

![](_page_22_Picture_18.jpeg)

3. Próbki S2 i S3 stosuje się do regulacji kompensacji. Ustawienia kompensacji pomiędzy sygnałami fluorescencji FITC (FL-1) i R-PE (FL-2) należy zoptymalizować w celu poprawnego rozdzielenia płytek stymulowanych (FL-1 dodatnich) od niestymulowanych (FL-1 ujemnych).

- a. zastosować próbkę S2 do regulacji kompensacji R-PE (FL-2) z detektora FITC (FL-1 ) (patrz Cytogram 3).
- b. zastosować próbkę S3 do regulacji kompensacji FITC (FL-1) z detektora R-PE (FL-2 ) (patrz Cytogram 4).

![](_page_22_Figure_22.jpeg)

![](_page_22_Figure_23.jpeg)

![](_page_22_Figure_24.jpeg)

*Cytogram 4.* Kompensacja sygnału FITC (FL-1, poziomo) z detektora FL-2 (pionowo).

4. Na koniec można wykonać analizę kolejnych badanych próbek po wybraniu zdarzeń dodatnich dla markera płytek (FL-2) na wykresie punktowym SSC/FL-2.

Należy zebrać dane w trybie listy dla co najmniej 10 000 zdarzeń dla sygnałów FSC, SSC i fluorescencji, dla obydwu przeciwciał sprzężonych fluorochromami z regionem bramkowanym na płytkach (SSC/R-PE).

Liczba zdarzeń poniżej 10 000 wpływa na dokładność testu.

Należy również wybrać pośrednie zdarzenia dodatnie. Są to cząstki płytek krwi utworzone po aktywacji płytek.

![](_page_22_Picture_30.jpeg)

*Cytogram 5.* Wybór płytek R-PE-dodatnich na wykresie SSC–R-PE.

5. Oceny dokonuje się z zastosowaniem kwadrantu, który jest ustawiony poniżej populacji dodatniej dla markera płytek i na prawo od tej populacji (patrz Cytogram 6 A, B, C, D i E). Odsetek aktywowanych płytek krwi jest wyrażony jako odsetek populacji płytek. Należy się upewnić, że obydwa obszary, ten z Cytogramu 1 i ten z Cytogramu 5 są aktywowane.

*Cytogram 2.* Skorygować regulację napięć PMT dla FL-2 (pionowo) i FL-1 (poziomo) niebarwionej próbki.

 $\mathbf{v}$ 

C

![](_page_23_Picture_1.jpeg)

#### Próbka II

Próbka stymulowana jonoforem wapnia (II.) powinna mieć typowo więcej niż 80% płytek dodatnich dla markera aktywacji. Wartość poniżej 80% może wynikać z faktu, że jonofor wapnia nie był całkowicie rozpuszczony podczas stosowania.

#### Próbki III, IV i V

Typowe wyniki przedstawiono w Tabeli 3. Zgodnie z Tabelą 3, pacjent o bardzo prawdopodobnym wyniku dodatnim w kierunku HIT powinien wykazywać aktywację ≥ 8% w próbce IV, zawierającej PRP z heparyną i próbkę pacjenta. Natomiast pacjent negatywny w kierunku HIT powinien wykazywać aktywację < 5% w próbce IV. Okazjonalnie obserwuje się aktywację pośrednią (5-8%) w próbce IV. U takiego pacjenta należy wykonać powtórne badanie po pobraniu nowej próbki, najlepiej z zastosowaniem innego dawcy PRP.

#### Tabela 3 obejmuje wyjątki:

#### *Próbka pacjenta może już zawierać kompleksy heparynaprzeciwciało z krwiobiegu pacjenta.*

Liczba zdarzeń dodatnich dla markerów aktywacji w próbce IV wynosi ≥ 8%, ale nie ma istotnej różnicy pomiędzy próbką III a IV. Próbka V będzie wykazywać aktywację znacznie niższą (zazwyczaj o połowę lub więcej) niż próbka IV. W tym przypadku aktywacja płytek krwi jest zależna od heparyny, a wynik wskazuje na HIT. *(Patrz również ograniczenia procedury)* 

#### *Aktywacja jest niezależna od heparyny*

Liczba zdarzeń dodatnich dla markerów aktywacji w próbce IV wynosi ≥ 8%, ale nie ma 'istotnej ' różnicy pomiędzy próbkami III, IV i V. Dodana fizjologiczna lub o wysokim stężeniu heparyna nie ma wpływu na odsetek aktywowanych płytek krwi; aktywacja płytek nie jest zależna od heparyny i zasadniczo jest taka sama we wszystkich trzech próbkach.

![](_page_23_Figure_12.jpeg)

![](_page_23_Figure_13.jpeg)

# **Kontrola jakości**

Wszystkie odczynniki w zestawie HIT*Alert™* Kit podlegają kontroli jakości.

# **Ograniczenia procedury**

- · Pobranie próbki krwi powinno być wykonane przez personel doświadczony w zakresie stosowania technik aseptycznych.
- Personel powinien być przeszkolony w zakresie obsługi cytometru przepływowego oraz interpretacji danych.

FITC-FITCJ F FITC-A *Cytogram 6.* Typowe rysunki uzyskane z jednego zestawu badanych próbek pacjenta o wyniku dodatnim wykonane za pomocą zestawu HIT*Alert* kit i

в

D

FITC-A

ocenione na cytometrze BD FACSCanto II<br>**A.** próbka niestymulowana (I.) **B.** próbka **A.** próbka niestymulowana (I.)<br>stymulowana jonoforem wapnia (II. jonoforem wapnia (II.) **C.** próbka pacjenta bez heparyny (III.) **D.** próbka pacjenta z heparyną (IV.) oraz **E.** próbka pacjenta z nadmiarem heparyny (V.)

# **Wyniki**

Wyniki oceny próbek krwi pacjenta są ilościowym i wiarygodnym źródłem oznaczenia obecności patogennych przeciwciał swoistych dla kompleksów heparyny w krwi obwodowej. Wyniki należy stosować w połączeniu z wynikami klinicznymi lub innymi badaniami serologicznymi.

# **Interpretacja**

![](_page_23_Picture_424.jpeg)

*Tabela 3:* Typowe wyniki pacjenta z wynikiem ujemnym i z wynikiem dodatnim w kierunku HIT. Typowy wynik pacjenta pozytywnego w kierunku HIT uzyskany za pomocą testu HIT*Alert™* Kit przedstawia cytogram 6 D. W przypadku próbki IV można zaobserwować aktywacje pośrednie pomiędzy 5 a 8%. Próbki tych pacjentów należy ponownie zbadać (patrz punkt 'Próbki III, IV i V')

#### Próbka I

Próbka płytek niestymulowanych (I.) powinna mieć typowo mniej niż 1% płytek dodatnich dla markera aktywacji. Jeśli odsetek ten jest wyższy niż 5%, należy powtórzyć test, najlepiej z zastosowaniem PRP od innego dawcy.

![](_page_24_Picture_1.jpeg)

- · Zestaw HIT*Alert™* Kit jest przeznaczony do stosowania w połączeniu z cytometrem przepływowym, a *nie* do stosowania z analizatorem hematologicznym lub mikroskopem immunofluorescencyjnym.
- · Uzyskanie dokładnych wyników za pomocą cytometru przepływowego zależy od poprawnego ustawienia i kalibracji lasera i detektorów. Laboratorium powinno zadbać o odpowiednią kalibrację i konserwację urządzenia.
- · Procedury kontroli jakości powinny być wykonywane regularnie, zgodnie ze wskazaniami instrukcji obsługi dołączonej do cytometru przepływowego.
- · Test może dać wyniki fałszywie dodatnie w przypadku zastosowania osocza PRP od dawców o dodatnim fenotypie A, B lub AB. Płytki krwi powinny być pozyskane od dawcy z grupy 0.
- · Niemiarodajne wyniki mogą wystąpić w przypadku pacjentów z odpowiedzią na HAMA\* lub z obecnością zimnych lub autoaglutynin. W badaniach klinicznych badano wyłącznie próbki od osób bez stwierdzonych chorób związanych z układem krzepnięcia, takich jak ITP i innych.
- Agregacja i satelityzm płytkowy oraz auto-fluorescencja<br>czerwonych krwinek również mogą powodować powodować niemiarodajne wyniki.<br>Próbki hemolityczne
- hemolityczne, ikteryczne, lipemiczne (w nadmiernym stopniu), zanieczyszczone przez bakterie, próbki od pacjentów ze szpiczakiem lub próbki kontrolne z innych zestawów testowych nie były badane i mogą dawać błędne wyniki.
- · Produkt HIT*Alert™* Kit należy stosować jako test przesiewowy. Wyniki należy stosować w połączeniu z wynikami klinicznymi i innymi badaniami serologicznymi.
- \* HAMA = ludzkie przeciwciało anty-mysie

# **Właściwości użytkowe**

# *Ocena analityczna*

Przeciwciało stosowane w niniejszym teście opisano podczas warsztatów na temat ludzkich antygenów leukocytarnych (HLDA). Ponadto wyniki badań własnych wykazały, że dostarczyły dowodów na wysoką czułość i dokładność testu.

# *Ocena kliniczna*

W badaniu klinicznym porównano produkt HIT*Alert™* Kit z zatwierdzonym do IVD produktem PF4 IgG ELISA (stosowanym zgodnie z zaleceniami producenta) w dwóch ośrodkach badawczych. Przedstawiono tu tylko fragment badania.

Łącznie przebadano 195 próbek z podejrzeniem HIT. Oprócz danych ELISA, znanych dla wszystkich próbek, dla części próbek dostępne były dane końcowej diagnozy klinicznej (n=149) i dane dotyczące agregacji (n=44).

Krzywa charakterystyki operacyjnej odbiornika (ROC) jest dobrą praktyką stosowaną w celu porównania testu diagnostycznego, w tym przypadku HIT*Alert™* Kit*,* ze znaną diagnozą kliniczną próbek.

Krzywa ROC pokazuje kompromis pomiędzy czułością (zdolnością wykrycia choroby) a specyficznością (zdolnością wykrycia braku choroby). W celu wykreślenia krzywej ROC dane należało podzielić na brak HIT, niskie ryzyko HIT, pośrednie ryzyko HIT i pozytywna diagnoza HIT.

Krzywa charakterystyki operacyjnej odbiornika (ROC) wskazuje, że najbardziej optymalnym punktem odcięcia pomiędzy próbkami dodatnimi i ujemnymi jest aktywacja rzędu 8%. Na tym poziomie, czułość testu w zakresie rozróżniania pomiędzy *BRAK* HIT a diagnozą HIT wynosi 78% (95% przedział ufności 40% – 97%), a specyficzność wynosi 98% (95% przedział ufności 91% - 100%). Ten sam punkt odcięcia 8% stwierdzono w połączeniu próbek z wynikami niskiego i pośredniego ryzyka w skali 4T w porównaniu do HIT.

Punkt odcięcia 8% jest zgodny z publikacją Tomer i wsp. (2) wykazującą punkt odcięcia 6,6% na ograniczonej liczbie próbek. W tej samej pracy wykazano czułość 95% i specyficzność 100% przy porównaniu metody przepływowej z SRA.

Przy punkcie odcięcia 5% aktywacji, czułość wynosi 78% (95% przedział ufności 40% – 97%), a specyficzność wynosi 87% (95% przedział ufności 77% – 94%).

Krzywe ROC do porównania HIT*Alert™* Kit względem *BRAK*  HIT ('zdrowy'; pole powierzchni pod krzywą 0,906 (95% przedział ufności 0.790 – 1,023)), niewielka szansa (powierzchni pod krzywą 0,884 (95% przedział ufności 0,774 – 0,994)) i pośrednia szansa (powierzchni pod krzywą 0,790 (95% przedział ufności 0,610 – 0,970)) przedstawiono na Rycinie 2. Krzywe wyraźnie pokazują, że test odróżnia przypadki HIT od wyniku negatywnego, przypadków o niskim i pośrednim ryzyku.

*Można stwierdzić, że produkt* HIT*Alert™* Kit *pozytywnie zidentyfikuje pacjentów o najwyższym wyniku 4T.* 

![](_page_24_Figure_24.jpeg)

*Rycina 2.* Krzywe ROC dla danych HIT*Alert™* Kit pacjentów z pozytywną diagnozą HIT względem pacjentów z negatywną diagnozą HIT (A), pacjentów z diagnozą pośredniego ryzyka HIT (B) i pacjentów z diagnozą niskiego ryzyka HIT (C) (definicja według klinicznego wyniku 4T). Pola powierzchni pod krzywą wynoszą odpowiednio 0,906 (95% przedział ufności 0,790 – 1,023), 0,790 (95% przedział ufności 0,610 – 0,970) i 0,884 (95% przedział ufności 0,774 – 0,994).

![](_page_25_Picture_1.jpeg)

# **Status prawny**

W tym czasie, HITAlert™ jest zarejestrowany jako "in vitro diagnostycznego urządzenia medycznego" w Peru, diagnostycznego urządzenia medycznego" Szwajcarii, Wielkiej Brytanii i krajach należących do Wspólnoty Europejskiej. We wszystkich innych krajach, powinien być oznaczony jako "tylko dla badań użyć".

# **Literatura**

- 1. Warkentin TE, and Heddle NM. Laboratory Diagnosis of Immune Heparin-induced Thrombocytopenia. Current Hematology Reports, 2003;2:148-157.
- 2. Tomer, A. A sensitive and specific functional flow cytometric assay for the diagnosis of heparin-induced thrombocytopenia. Br J Haematol. 1997 Sep;98(3):648- 56.
- 3. Tomer A, Masalunga C, and Abshire TC. Determination of heparin-induced thrombocytopenia: a rapid flow cytometric assay for direct demonstration of antibodymediated platelet activation. Am J Hematol. 1999 May;61(1):53-61.
- 4. Greinacher A, Juhl D, Strobel U, Wessel A, Lubenow N, Selleng K, Eichler P, and Warkentin TE. Heparin-induced thrombocytopenia: a prospective study on the incidence, platelet-activating capacity and clinical significance of antiplatelet factor 4/heparin antibodies of the IgG, IgM, and IgA classes. J Thromb Haemost. 2007; 5; 1666.
- 5. Tomer A. Sensitivity and specificity of laboratory tests for the diagnosis of heparin- induced thrombocytopenia. *Laboratory Hematology*. 1997;3:174-5.
- 6. Warkentin TE, Sheppard JI, Raschke R, and Greinacher A. Performance characteristics of a rapid assay for anti-PF4/heparin antibodies: the particle immunofiltration assay. J Thromb Haemost 2007; 5: 2308–10.
- 7. NEN EN ISO 15223-1 Wyroby medyczne Symbole do stosowania na etykietach wyrobów medycznych, w ich oznakowaniu i w dostarczanych z nimi informacjach - Część 1: Wymagania ogólne

# **Gwarancja**

Sprzedawane tu produkty są objęte gwarancją wyłącznie w zakresie potwierdzenia ilości i zawartości podanej na etykiecie w momencie dostarczenia do klienta. Nie ma żadnych gwarancji, jawnych lub dorozumianych, które wykraczają poza opis znajdujący się na etykiecie produktu. IQ Products bv nie odpowiada za szkody majątkowe, uszczerbek na zdrowiu lub straty ekonomiczne spowodowane przez produkt.

# **Charakterystyka**

Aby zapewnić niezmienną wysoką jakość odczynników, każda seria przeciwciał monoklonalnych jest sprawdzana pod kątem zgodności z charakterystyką standardowego odczynnika.

Vacuette® jest zarejestrowanym znakiem handlowym firmy Greiner Bio-One, Kremsmuenster, Austria www.vacuette.gbo.com

# **Objaśnienie użytych symboli**

![](_page_25_Picture_319.jpeg)

# **Informacje kontaktowe**

# **IQ Products BV**

www.iqproducts.nl Rozenburglaan 13a 9727 DL Groningen Holandia T +31 (0)50 5757000 F +31 (0)50 5757002 marketing@iqproducts.nl

©2023 - IQ Products bv. Wszelkie prawa zastrzeżone. Żadna część niniejszej publikacji nie może być powielana w jakiejkolwiek formie bez pisemnej zgody.

![](_page_26_Picture_1.jpeg)

![](_page_26_Picture_156.jpeg)